# **IBM Enterprise2013** Options for Backing Up and Restoring z/VM and Linux Guests

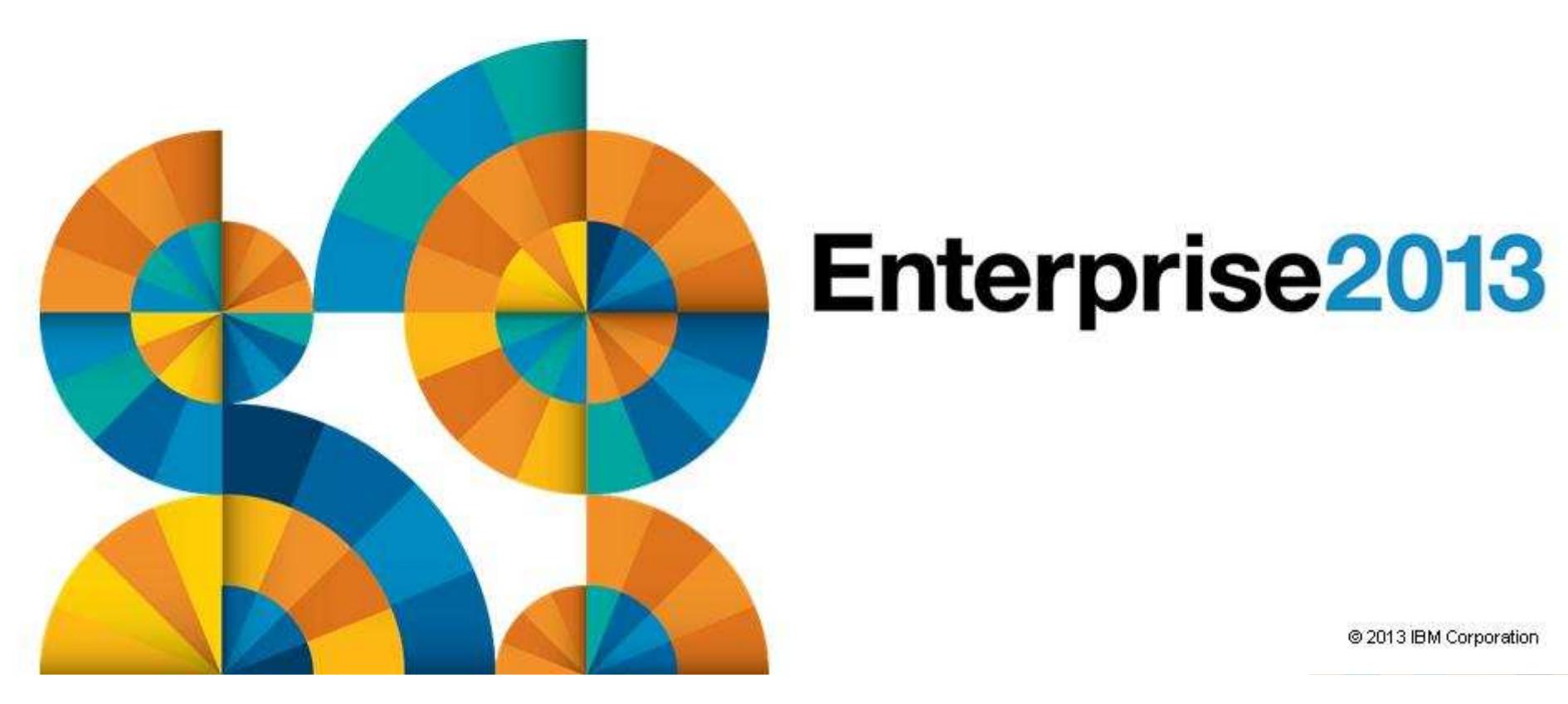

# Enterprise2013

#### Agenda

### **Recommended practices and available options**

- Backing up and restoring z/VM
- Backing up and restoring Linux on System z
- $\mathcal{L}_{\mathcal{A}}$ **Backing up and restoring data in a z/VM SSI cluster**
- **Overview of IBM products**
	- Backup and Restore Manager for z/VM
	- Tape Manager for z/VM

#### $\blacksquare$ **Backup scenarios**

- Live demos
- Configuration options and sample code
- **Summary and reference information**

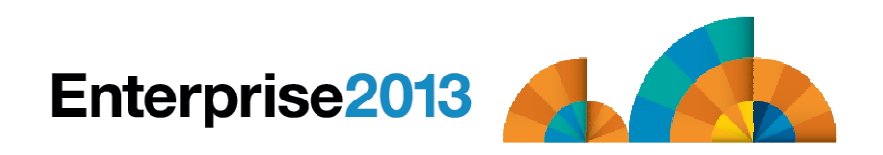

#### IBM z/VM Management Solutions

- **E** Security
	- RACF and zSecure Manager for z/VM
- Performance monitoring
	- OMEGAMON XE on z/VM and Linux
- $\mathcal{L}_{\mathcal{A}}$  **Backup and recovery**
	- Backup and Restore Manager for z/VM
	- Tape Manager for z/VM
	- Tivoli Storage Manager
- **Automation and operational monitoring**
	- Operations Manager for z/VM
	- $-$  Including integration with existing monitoring and alert systems

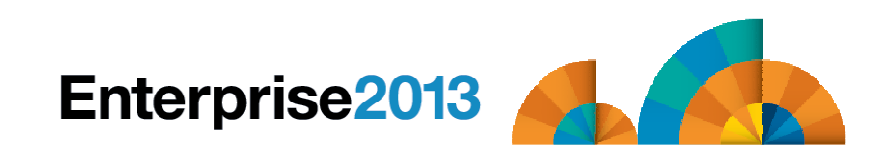

# **Enterprise2013**

Options for Backing Up and Restoring z/VM and Linux Guests

## Recommended Practices and Available Options

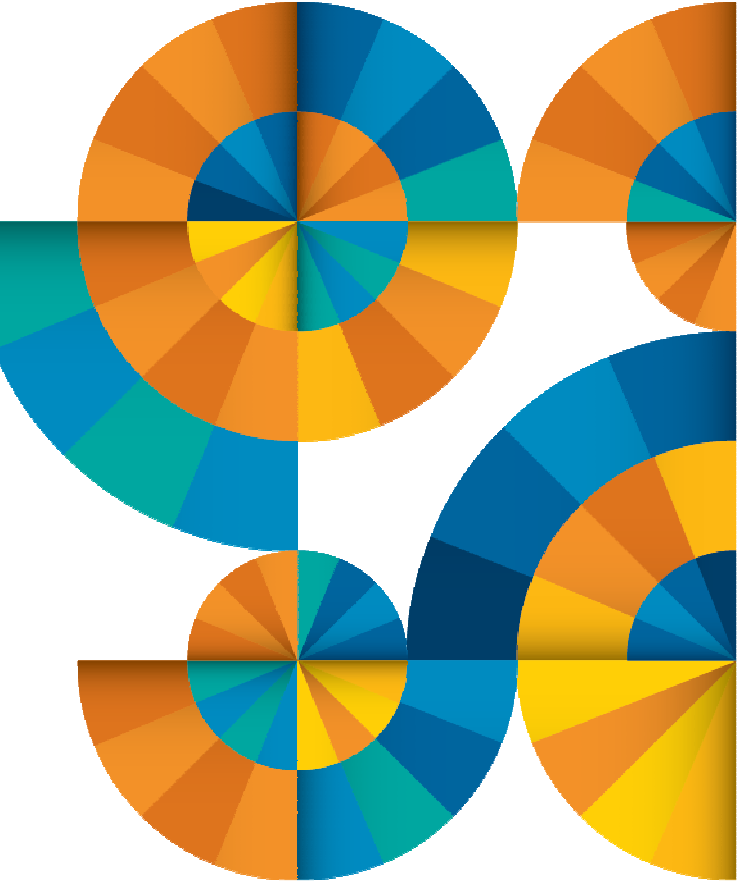

#### Recommended Practices – Backup and Recovery

**Image level backup of z/VM**-Operating system

**File level backup of z/VM data** -Directory information**≻Configuration files** -Log files-Tools – REXX EXECs, automation scripts, etc.

#### **Image level backup of Linux guests**

≻Operating system

-Applications

-Application data (maybe)

**File level backup of Linux guests**  $\blacktriangleright$ Configuration files

-Log files

-Tools

**Recovery of z/VM system, including Linux guests** 

-Dependence on z/OS

versus

≻Independent recovery

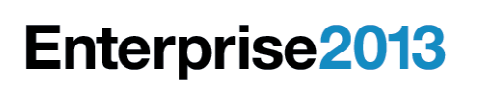

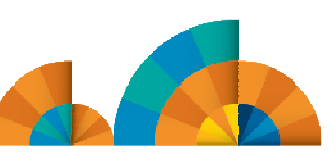

#### **High Availability**

**Location A**

#### **Location B**

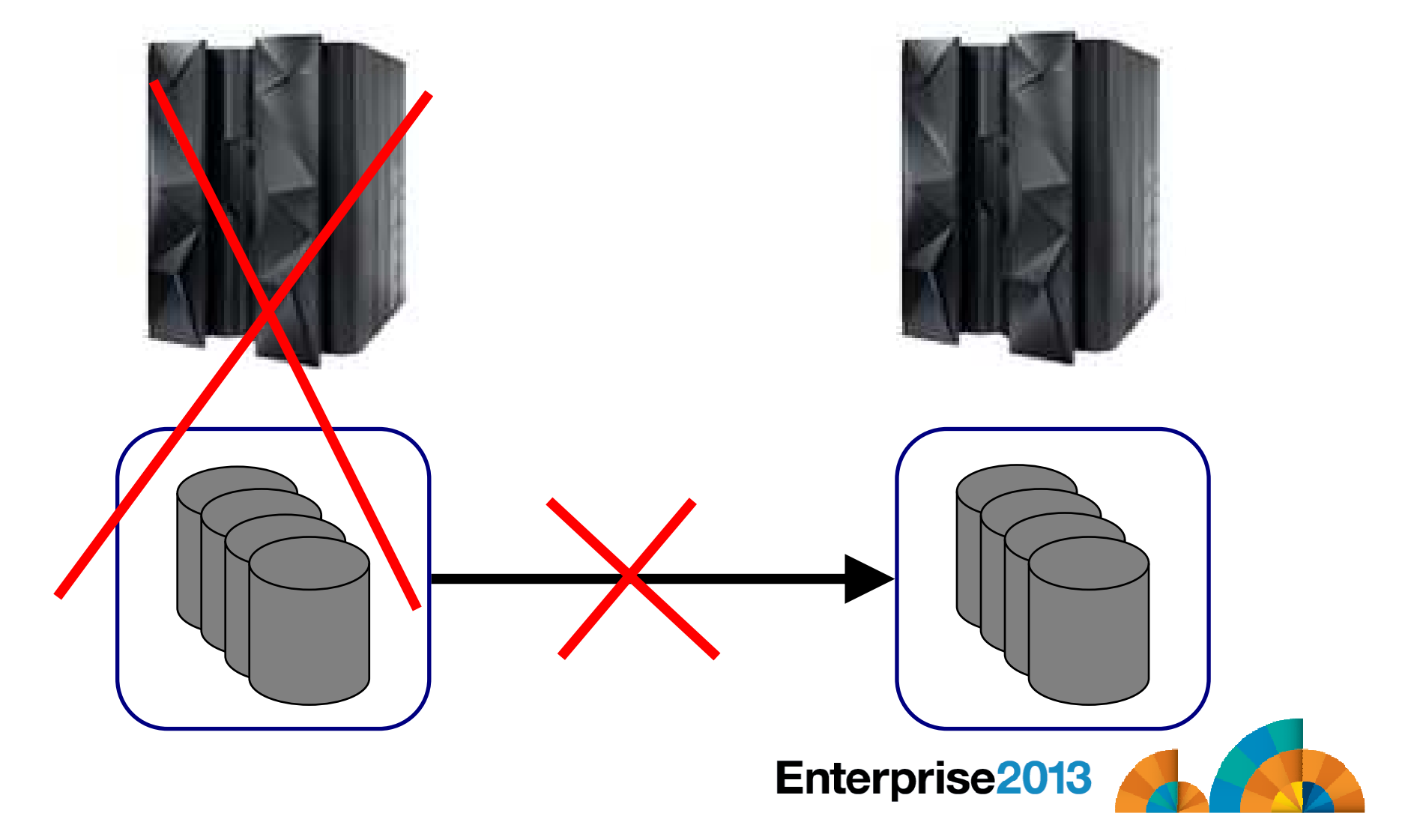

# High Availability and Backup/Recovery are <u>NOT</u> the Same

**Location A**

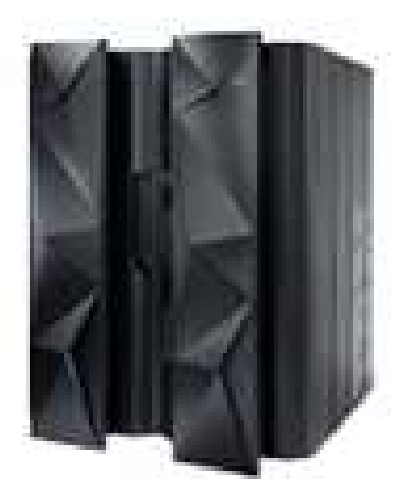

Does not address operational recovery needs

**Location B**

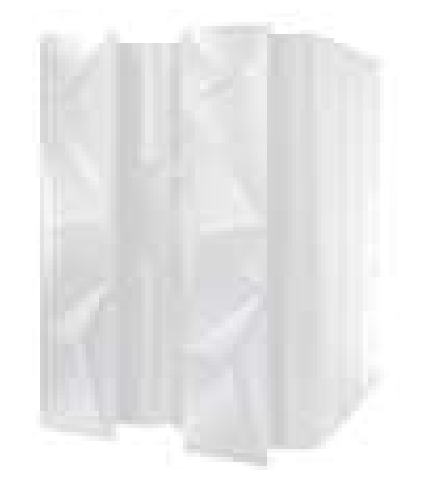

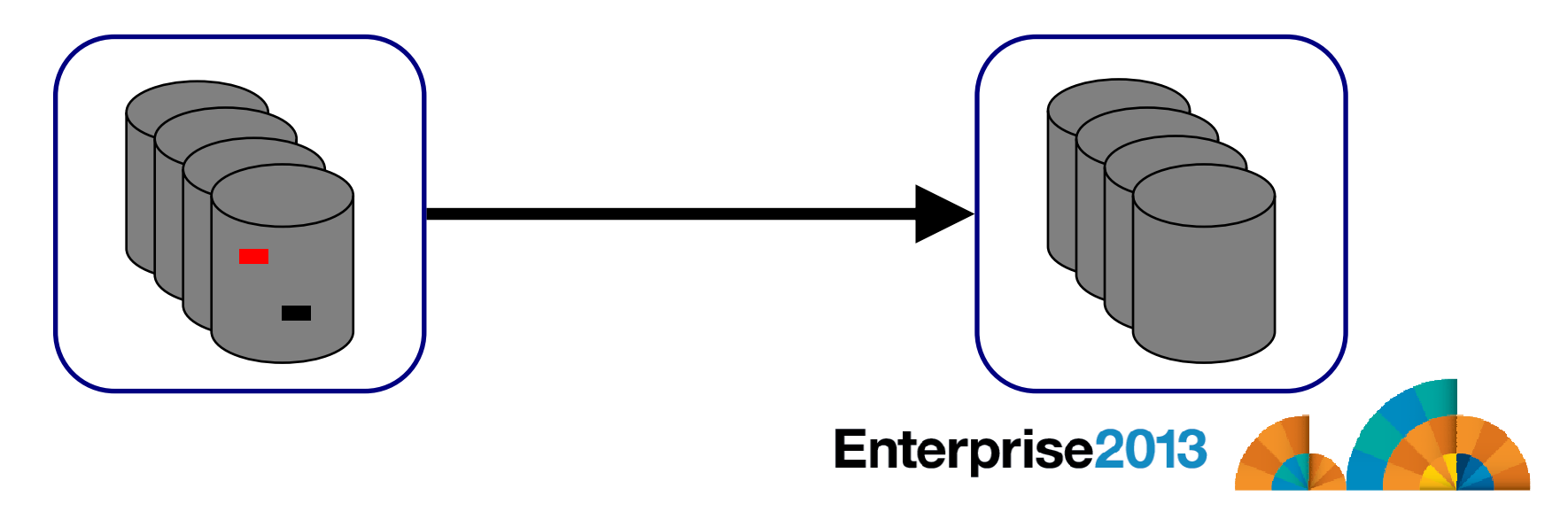

#### Recommended Practices – Backup and Recovery

**Image level backup of z/VM**-Operating system

**File level backup of z/VM data** -Directory information>Configuration files -Log files-Tools – REXX EXECs, automation scripts, etc.

#### **Image level backup of Linux guests**

**≻Operating system** 

**>Applications** 

-Application data (maybe)

**File level backup of Linux guests**  $\triangleright$ Configuration files -Log files-Tools

**Recovery of z/VM system, including Linux guests** 

-Dependence on z/OS

versus

≻Independent recovery

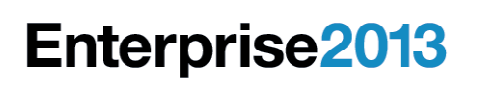

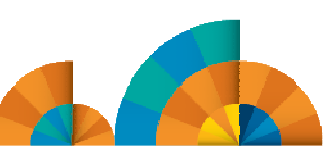

# <u>Image</u> Level Backup/Recovery of <u>z/VM</u> and <u>Linux</u> Guests from <u>z/OS</u>

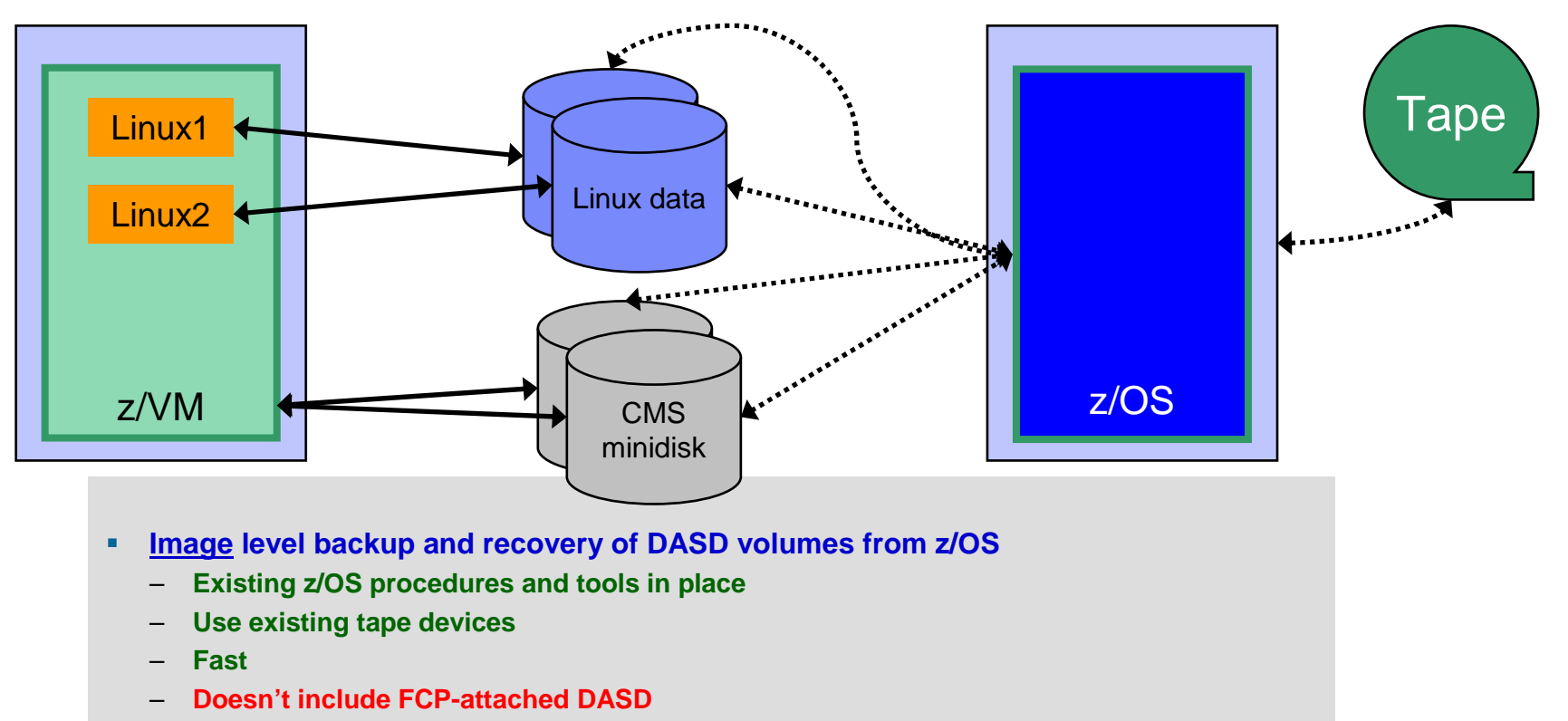

- **Linux should be down**
- **Dependent on z/OS for recovery** –
	- **Is Linux workload critical – recovery required in parallel with z/OS in event of disaster?**
- **Using z/OS cycles (on general purpose processors) to back up z/VM and Linux**

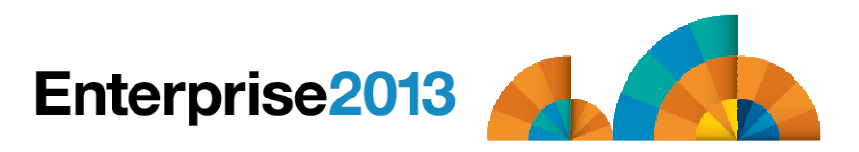

# Image Level Backup/Recovery of <u>z/VM</u> and <u>Linux</u> Guests from <u>z/VM</u>

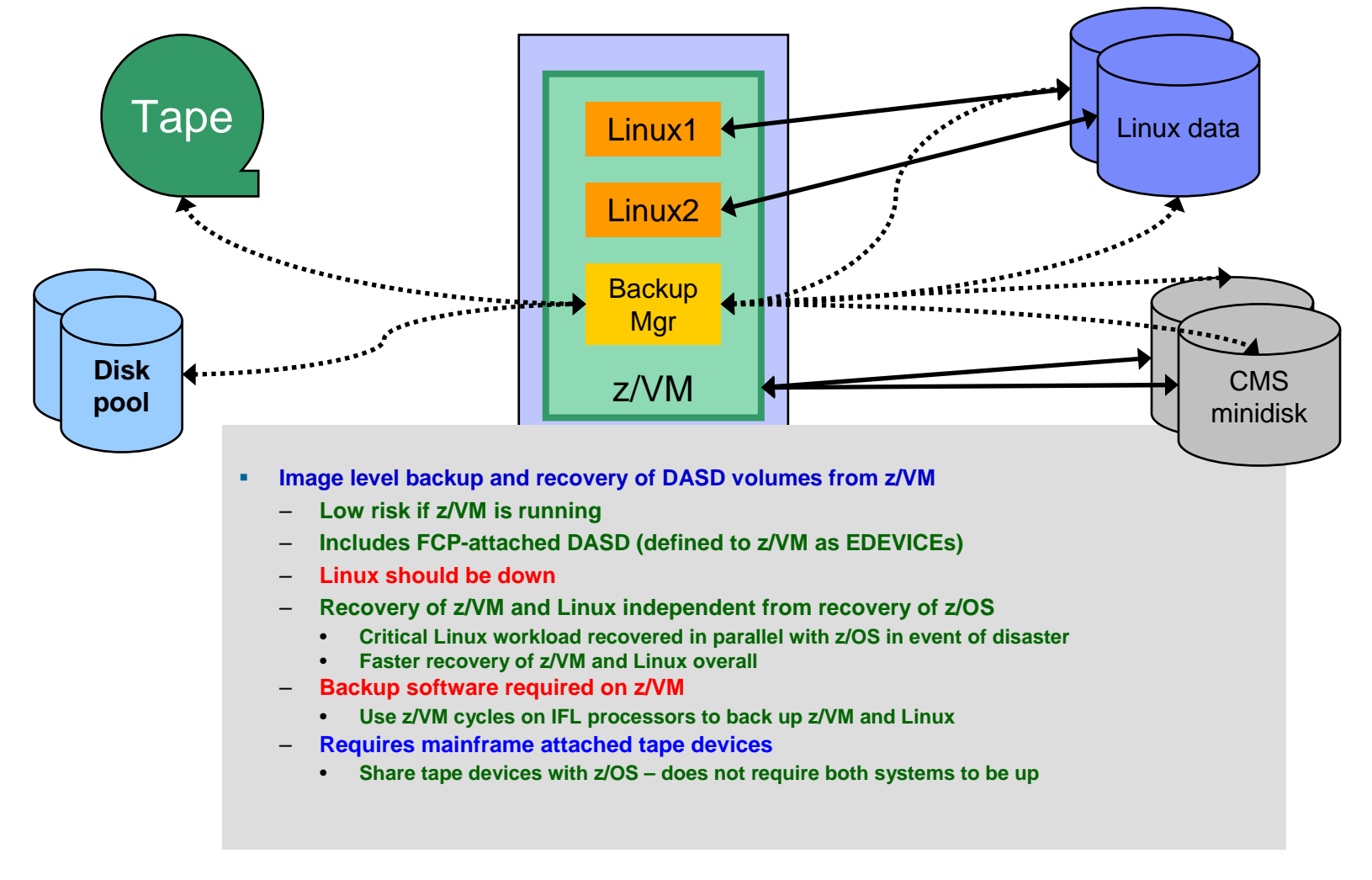

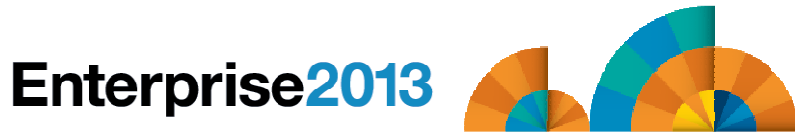

#### Recommended Practices – Backup and Recovery

**Image level backup of z/VM≻Operating system** 

**File level backup of z/VM data**  $\triangleright$ Directory information  $\blacktriangleright$ Configuration files -Log files≻Tools – REXX EXECs, automation scripts, etc.

**Image level backup of Linux guests ≻O**perating system

 $\triangleright$  Applications

-Application data (maybe)

**File level backup of Linux guests** 

**≻Configuration files** 

-Log files

-Tools

**Recovery of z/VM system, including Linux guests** 

≻Dependence on z/OS

versus

≻Independent recovery

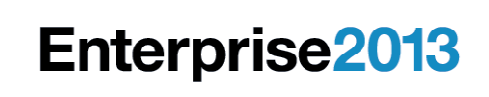

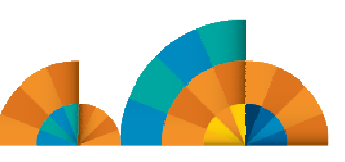

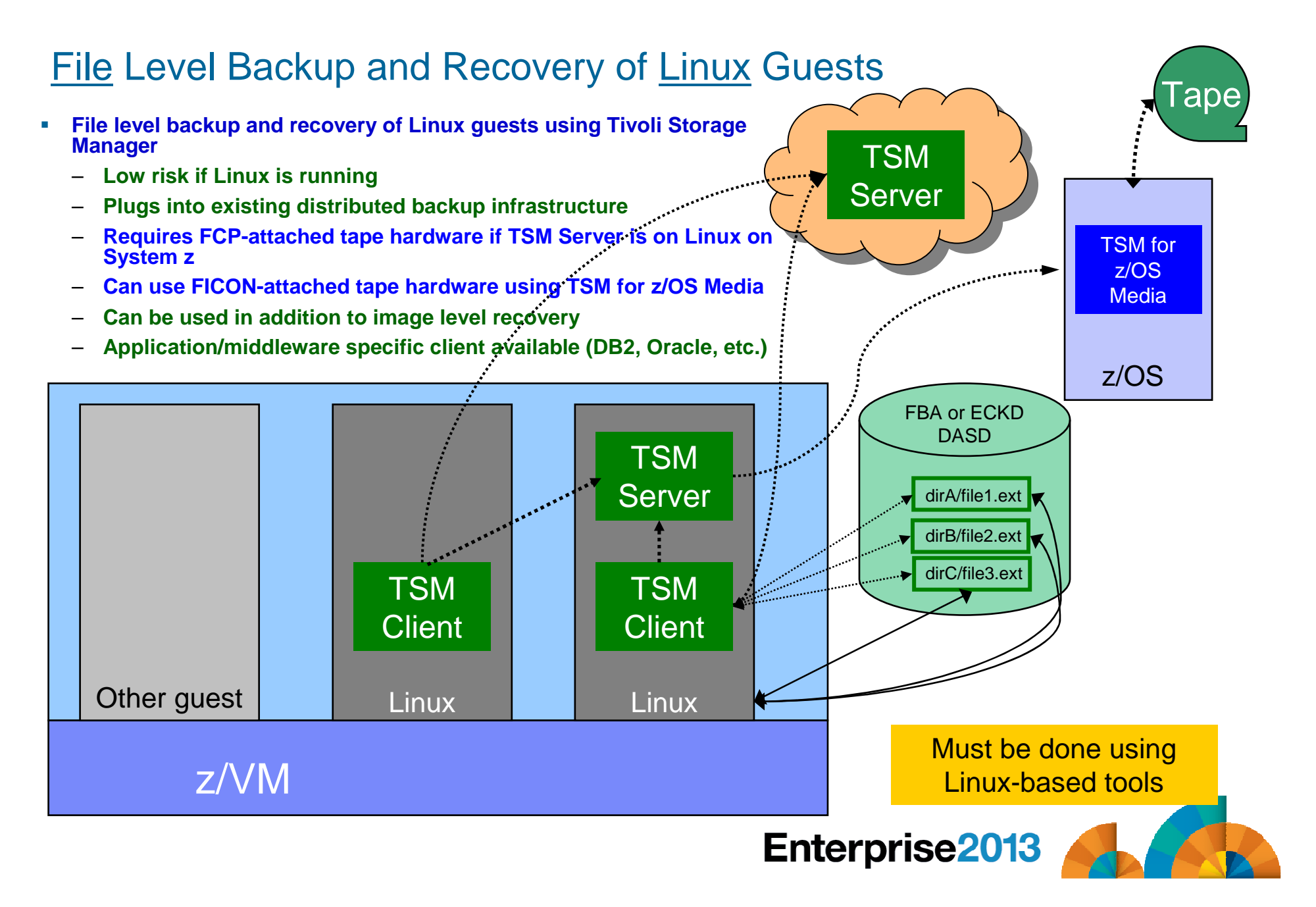

#### Recommended Practices – Backup and Recovery

**Image level backup of z/VM≻O**perating system

**File level backup of z/VM data** -Directory information**≻Configuration files** -Log files-Tools – REXX EXECs, automation scripts, etc.

**Image level backup of Linux guests** 

≻Operating system

 $\blacktriangleright$  Applications

-Application data (maybe)

**File level backup of Linux guests ≻Configuration files** 

-Log files

-Tools

**Recovery of z/VM system, including Linux guests** 

≻Dependence on z/OS

versus

≻Independent recovery

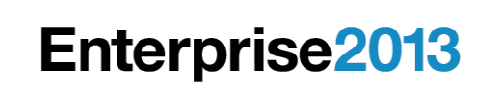

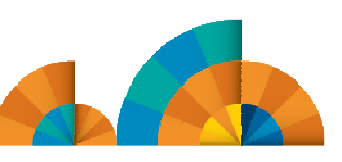

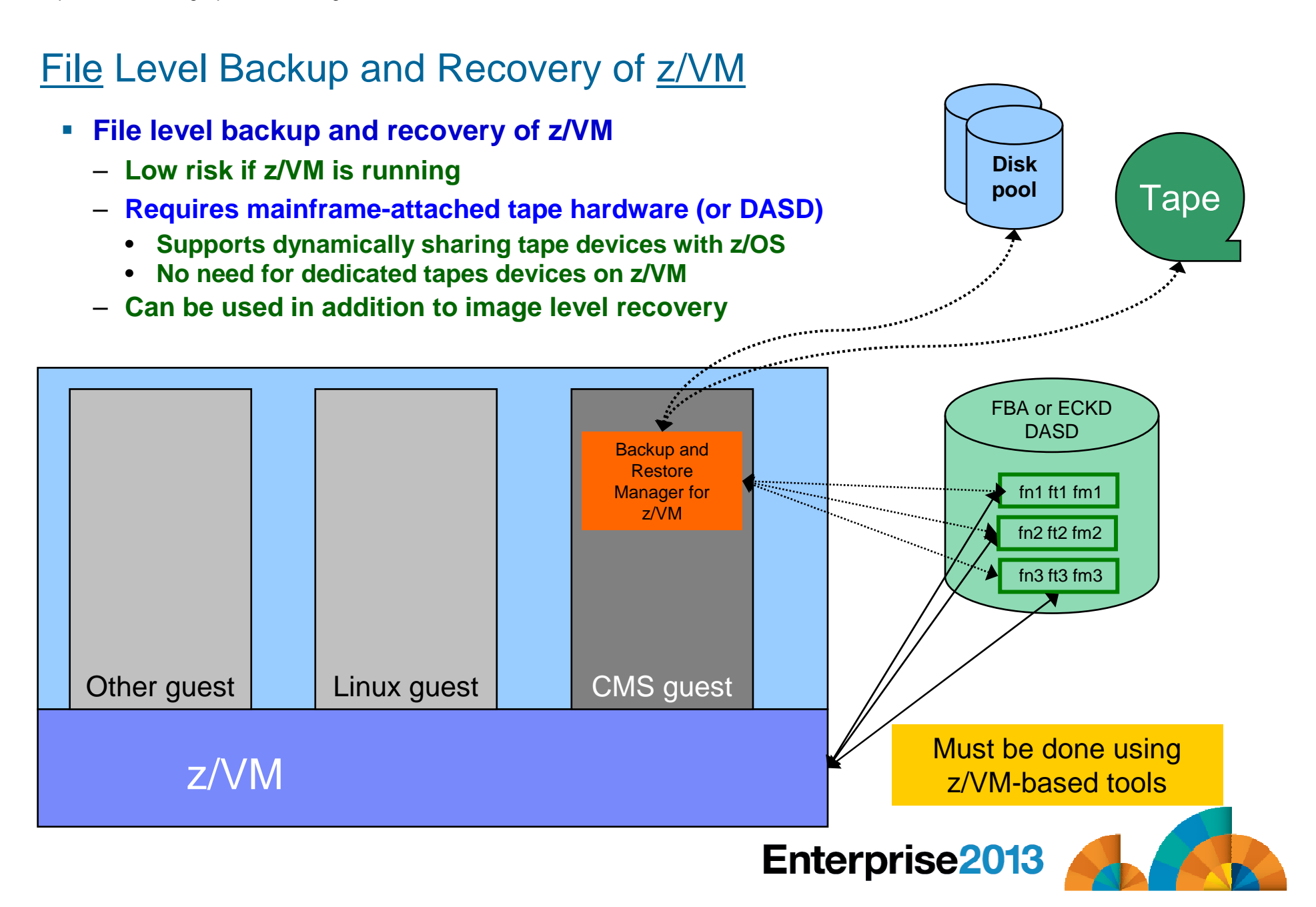

#### Where and How to Back Up z/VM and Linux Guests

#### **Using z/OS to back up and restore z/VM and Linux**

- Useful during Linux on System z POC or early stages of Linux roll-out
	- Easy and fast to implement for existing z/OS customers
	- Provides disaster/volume level recovery (not file level recovery)
- Concerns or issues long term as Linux workload grows or becomes critical
	- Doesn't support FCP-attached DASD
	- File level recovery of z/VM or Linux data is time consuming and manual backups only contain volume images
	- In disaster situation, z/VM and Linux must wait for z/OS recovery before beginning their recovery
	- $\bullet$ Increased use of z/OS CPU cycles to support z/VM and Linux
- **Using native z/VM and Linux solutions for backup and recovery**
	- Supports operational errors and disaster situations
		- File level backup and recovery of both z/VM and Linux
		- Image level backup and recovery of FCP and FICON-attached DASD (z/VM and Linux) $\bullet$
	- Independent of z/OS
		- Backups run on (less expensive) IFLs
		- Recovery in parallel with z/OS
		- Dynamically sharing of tape devices with z/OS is still possible
			- Does not require both systems to be up

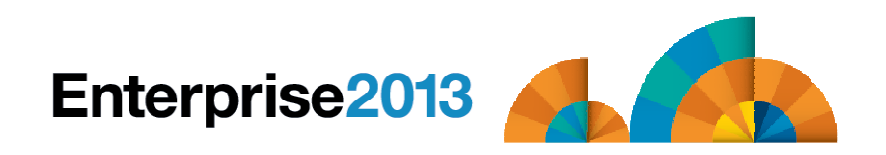

#### Backing Up Linux – Should the Guest Be Up or Down?

- **Linux keeps pending I/O's in memory when possible**
	- Designed for distributed platforms where I/O is assumed to be slow
- **Backup solutions that read Linux DASD volumes but run outside Linux don't have a view of these pending I/Os**
	- Data on DASD may be in inconsistent state due to pending I/Os
	- Restoring data that has been backed up while Linux is running may not yield usable results
	- SYNC command exists to force all I/Os to be processed
		- Linux will immediately start caching new I/Os
	- Dependent on type of application running on Linux
		- Similar to pulling the plug on a distributed Linux server, then restarting it
- **Reduce risk by** 
	- "Right-sizing" Linux guests don't give more memory than needed
		- Recommended for performance reasons anyway
	- Using FLASHCOPY to flash the disks and back up the flashed copy
- **For guaranteed recovery, shut down or suspend the guest before backing it up from z/VM or z/OS**
	- Your experience may (will) vary
	- Evaluate the risk based on the application

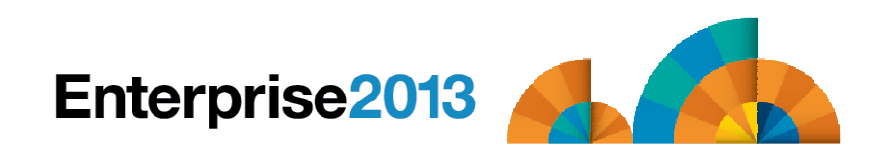

#### Using Suspend Before Backing Up Linux Guests …

- $\overline{\phantom{a}}$  **SUSPEND/RESUME functions available in most recent Linux on System z distributions**
- **Similar to hibernate function in Windows**
	- **Suspend** 
		- Completes all pending I/Os
		- Writes memory to disk
	- Resume
		- Detects suspend state
		- Reads memory from disk to restore previous state of the guest

### **Requires setup and planning**

- Verify the effort it worth it for each type of guest
- Otherwise, use shutdown instead of suspend

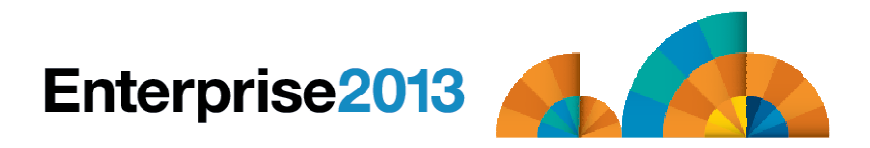

### … Using Suspend Before Backing Up Linux Guests

#### **Setup**

- Specify swap disk in zipl.conf
	- Example: resume=/dev/disk/by-path/ccw-0.0.010f-part1
- In list of swap disks
	- Specify this one with lowest priority
	- Use real disk (not VDISK)
	- Needs to have enough room for all memory of Linux guest + swap space
- **Bidge:** Issue suspend via one of the following:
	- echo disk > /sys/power/state
	- CP SIGNAL SHUTDOWN
		- Must update config file on Linux to specify suspend rather than kill in response to signal shutdown

#### **Reference:**

- White paper "Methods to pause a z/VM guest: Optimize the resource utilization of idling servers"
	- http://www.ibm.com/support/techdocs/atsmastr.nsf/WebIndex/WP101981

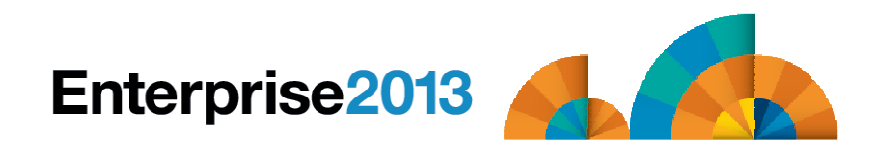

# **Enterprise2013**

Options for Backing Up and Restoring z/VM and Linux Guests

## Backing Up and Restore Data in a z/VM SSI Cluster

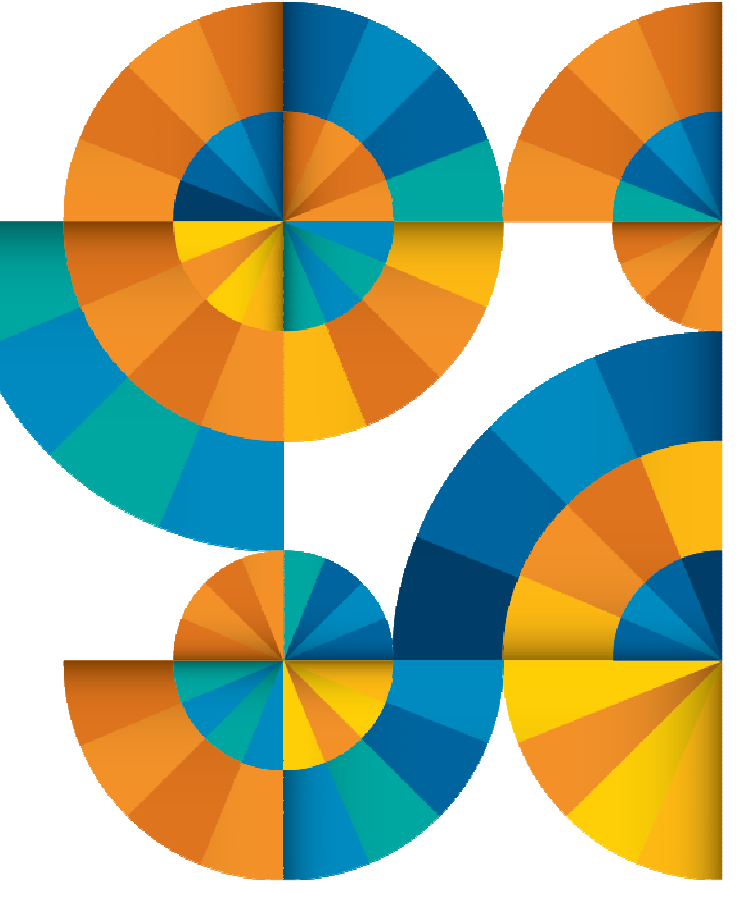

Single Config Users and MDisks

Multiconfig / IDENTITYUsers and MDisks

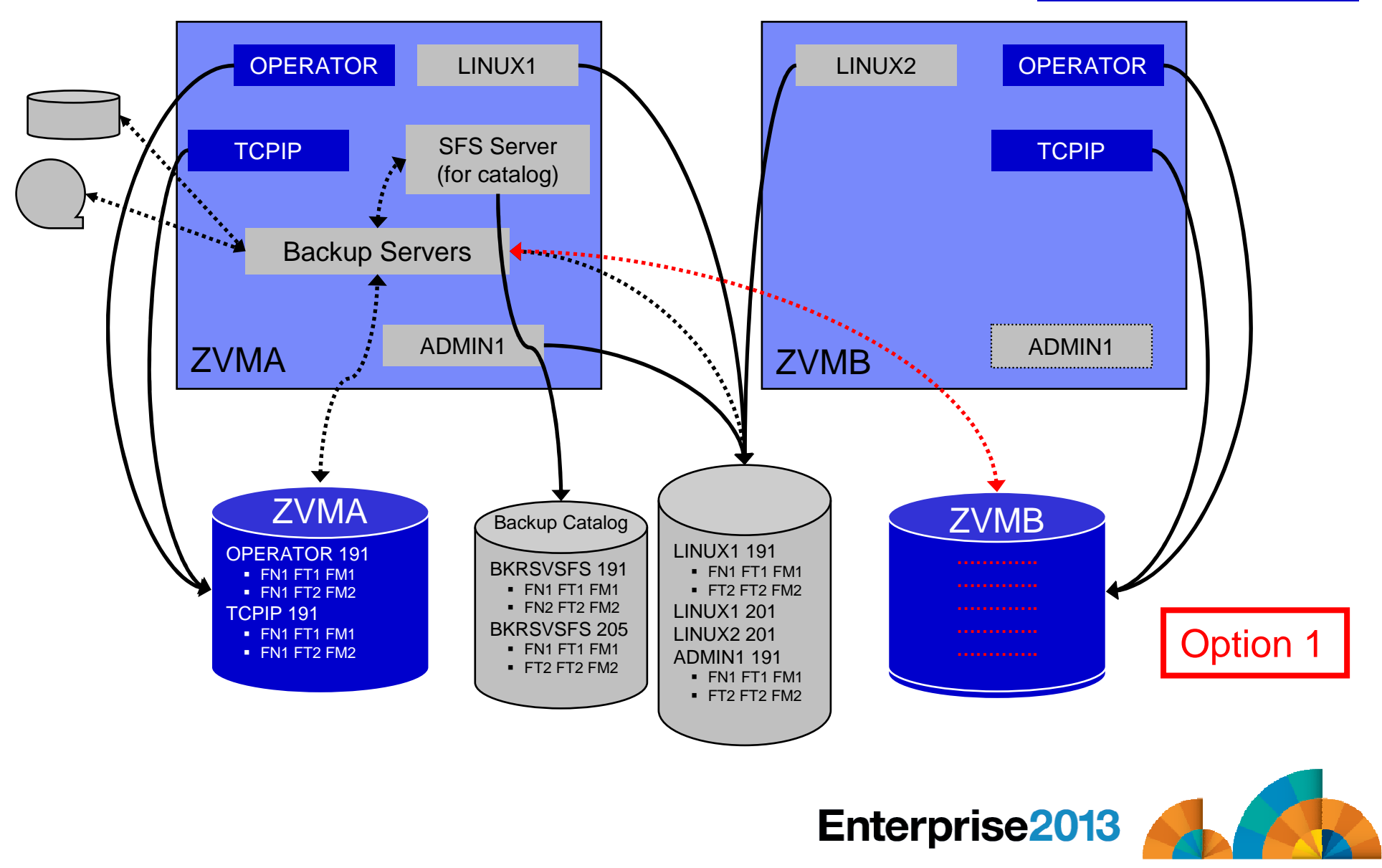

SSI Considerations for Backup and Restore

Single Config Users and MDisks

Multiconfig / IDENTITYUsers and MDisks

#### Enterprise2013 ZVMABackup Servers**TCPIP OPERATOR**  LINUX1 ZVMB**TCPIP** LINUX2**OPERATOR** ADMIN1LINUX1 191 $\blacksquare$  FN1 FT1 FM1  $\blacksquare$  FT2 FT2 FM2 LINUX1 201 LINUX2 201 ADMIN1 191 $\blacksquare$  FN1 FT1 FM1  $\blacksquare$  FT2 FT2 FM2 OPERATOR 191 $\blacksquare$  FN1 FT1 FM1  $\blacksquare$  FN1 FT2 FM2 TCPIP 191 $\blacksquare$  FN1 FT1 FM1  $\blacksquare$  FN1 FT2 FM2 ZVMAA Backup Catalog Option 2RecommendedBackup ServersOPERATOR 191  $\blacksquare$  FN1 FT1 FM1  $\blacksquare$  FN1 FT2 FM2 TCPIP 191 $\blacksquare$  FN1 FT1 FM1  $\blacksquare$  FN1 FT2 FM2 ZVMBSFS Server (for catalog)ADMIN1BKRSVSFS 191 $\blacksquare$  FN1 FT1 FM1  $\blacksquare$  FN2 FT2 FM2 BKRSVSFS 205 $\blacksquare$  FN1 FT1 FM1  $\blacksquare$  FT2 FT2 FM2 Backup Catalog

#### SSI Considerations for Backup and Restore

- **Backup service machines on any member can see all minidisks of single configuration users**
- $\mathcal{L}_{\mathcal{A}}$  **Backup service machines on any member can see all minidisks of local multiconfiguration (IDENTITY) users**
	- Can **not** see minidisks of IDENTITY users on other members
	- Can **only** see DASD volumes (if shared/available) of IDENTITY users on other members

#### **Recommendation**

- Create Backup service machines as IDENTITY users on each member
	- BKRBKUP, BKRCATLG, BKRWRKnn in the case of IBM Backup and Restore Manager
- Create one single configuration user for SFS server/filepool for the backup catalog
	- Configure as SSI (or REMOTE) in DMSPARMS file
	- Allows single configuration users to restore their own data when logged onto any member
- Create multiple backup jobs
	- One job for all single configuration users only run it from one member
	- For multiconfiguration (IDENTITY) users
		- One job per member
		- Use a unique job name on each member
		- Run the member specific job on that member's backup server

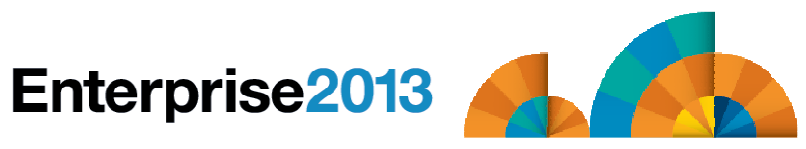

# **Enterprise2013**

Options for Backing Up and Restoring z/VM and Linux Guests

## Managing Backup and RecoveryIBM Backup and Restore Manager for z/VM

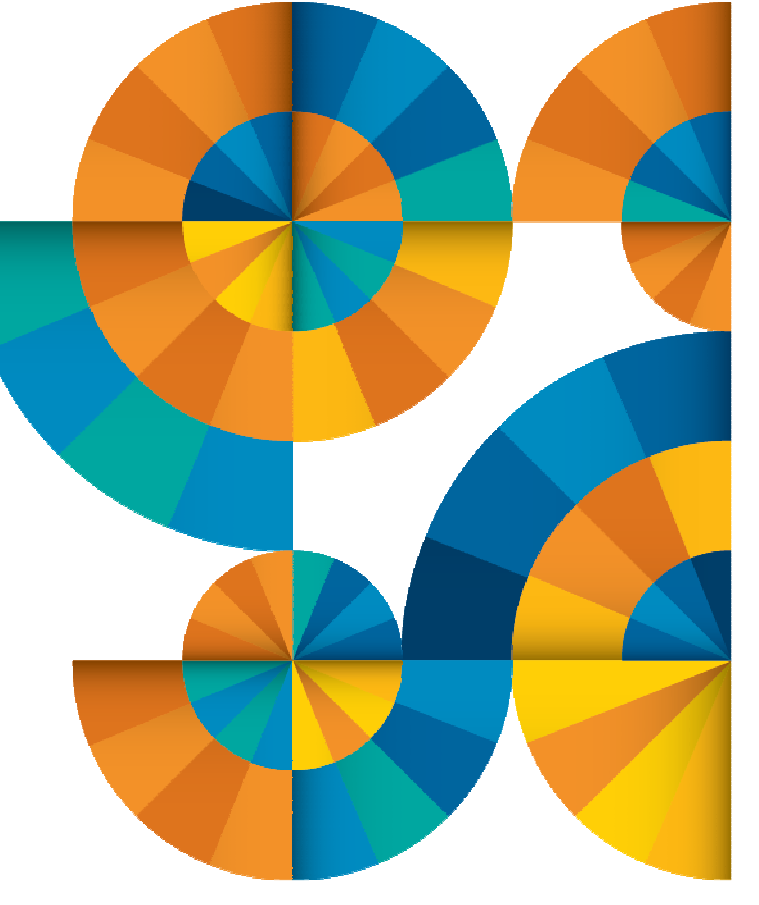

#### Product Overview

#### **Backup**

- Requested by administrators
- Full or incremental
- Flexible selection of disks and files to back up
- Review job before submitting for backup

#### **Restore**

- Restore data via full screen interface or commands
- Performed by users for their own data
- Extending to other users available via exit
- Performed by administrators for any data

#### **Catalog in Shared File System (SFS) – presentation on web site for installation and setup**

- **Integration with Tape Manager for z/VM**
- **Optional compression of data during backup via exits**
	- **Call your own compression algorithm**
	- **Use IBM provided routine**
- **Encryption available via exits**
	- **Call your own routine**
	- **Use vendor-written routine, such as V/Soft Software's Encrypt/Backup for z/VM**
	- **Use encryption capable tape devices**

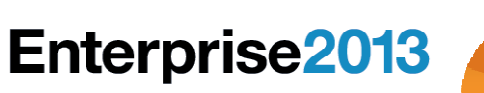

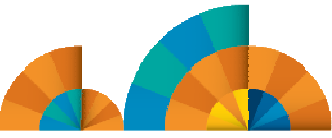

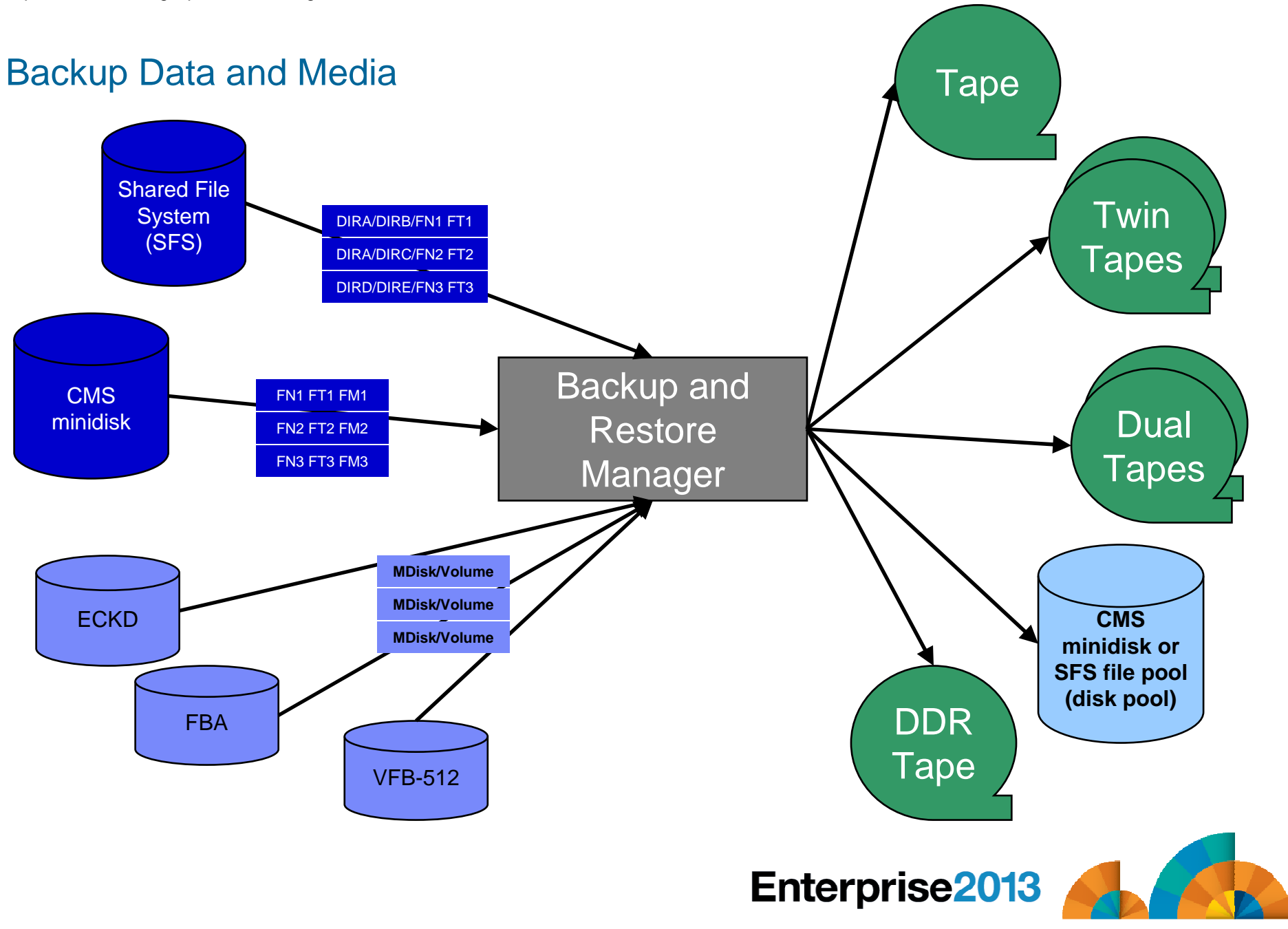

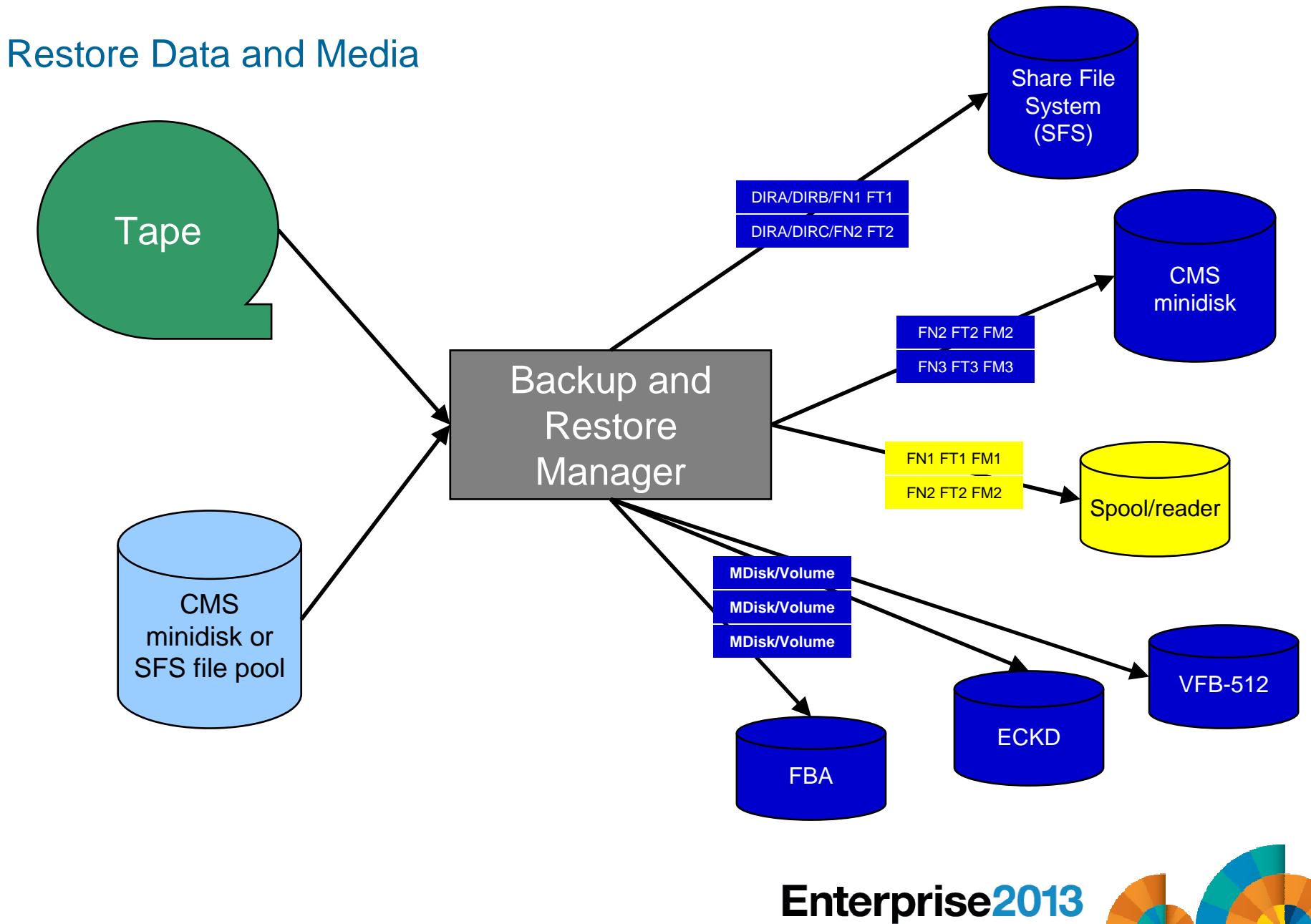

#### Backup and Restore Manager and Linux Guests

Using Backup and Restore Manager with Tivoli Storage Manager

Choose the solution that meets your needs – or combine for file recovery and DR

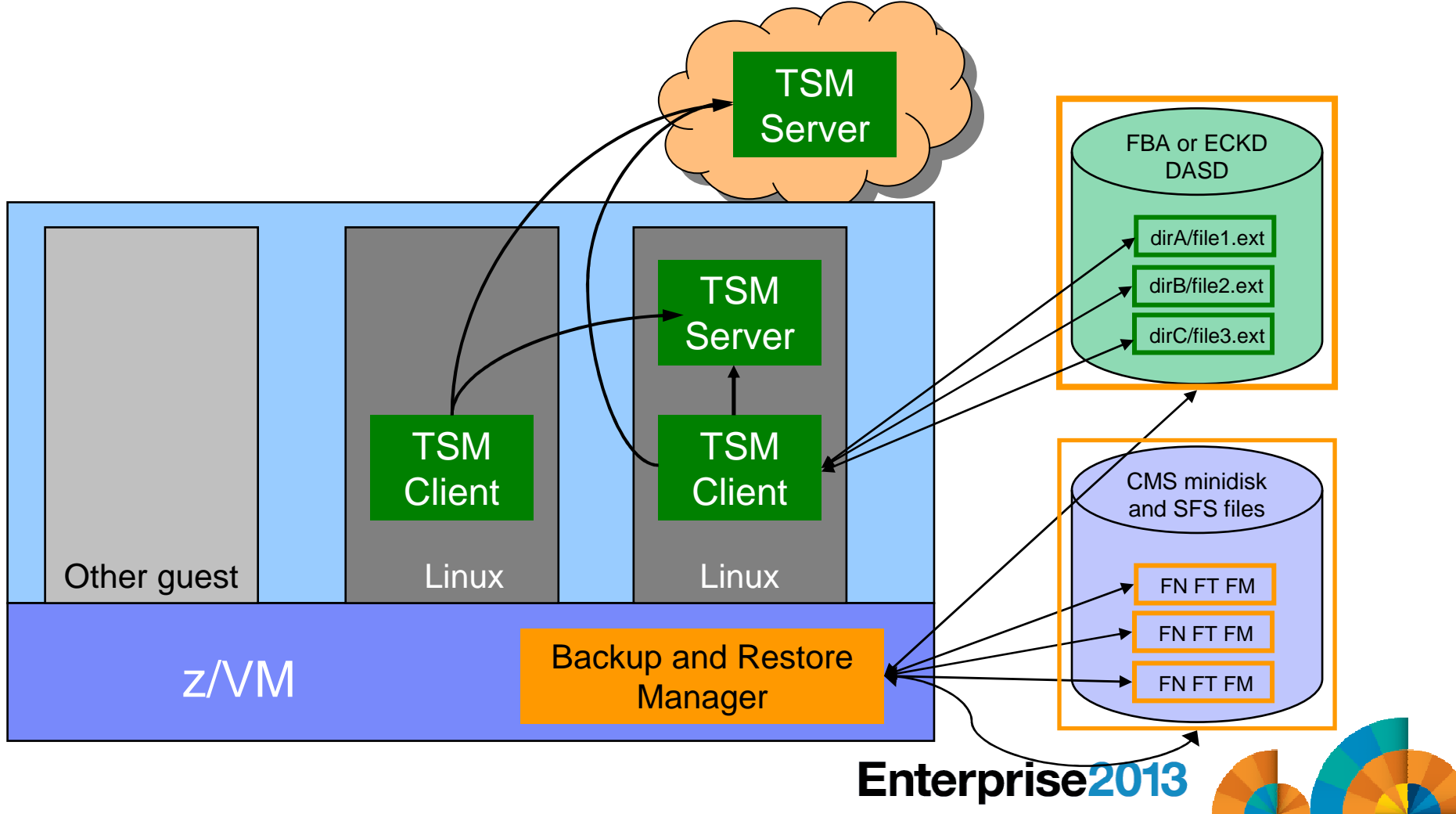

#### Key Benefits

## **System backups available for Disaster Recovery**

- Option to restore using DDR or Backup and Restore Manager
- Manage retention of DR backups
- Retrieve a list of tapes associated with a specific backup
	- Pull list for movement to off-site storage
- **Guest backups available for restoring to a previous state or level**
- $\mathcal{L}_{\mathcal{A}}$  **Backups of user data available for**
	- Restoring to a previous state or level
	- Replacing files accidentally erased or corrupted

### **Users restore their own data**

No administrator interaction required

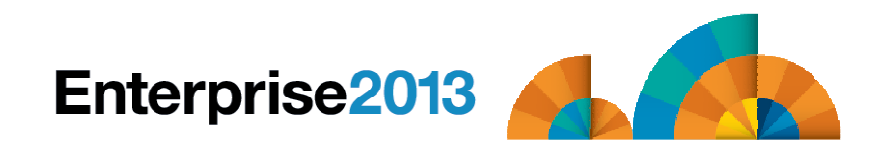

#### Key Benefits Cont…

#### **Flexible selection of data to back up**

- Include/exclude
	- Minidisks, directories
	- Real device addresses or volsers
	- Extents
- Mask by filename, filetype, or SFS path
- Review a defined backup job before submission

#### **Management of backup data**

- Retention set as part of the backup job
- Automatic aging and pruning of the backup catalog
	- Including associated tapes and disk pools
- View/query the list of expired backups

#### **Reduced backup window with concurrent processing**

- Multiple worker service machines sharing the job
- Suggest one worker service machine for each available tape drive

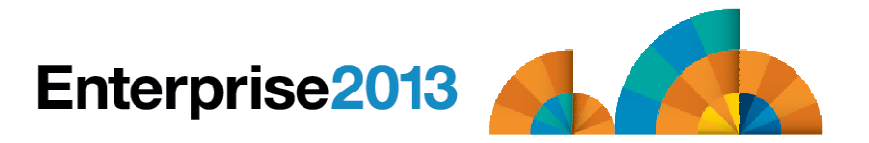

#### Defining a Backup Job

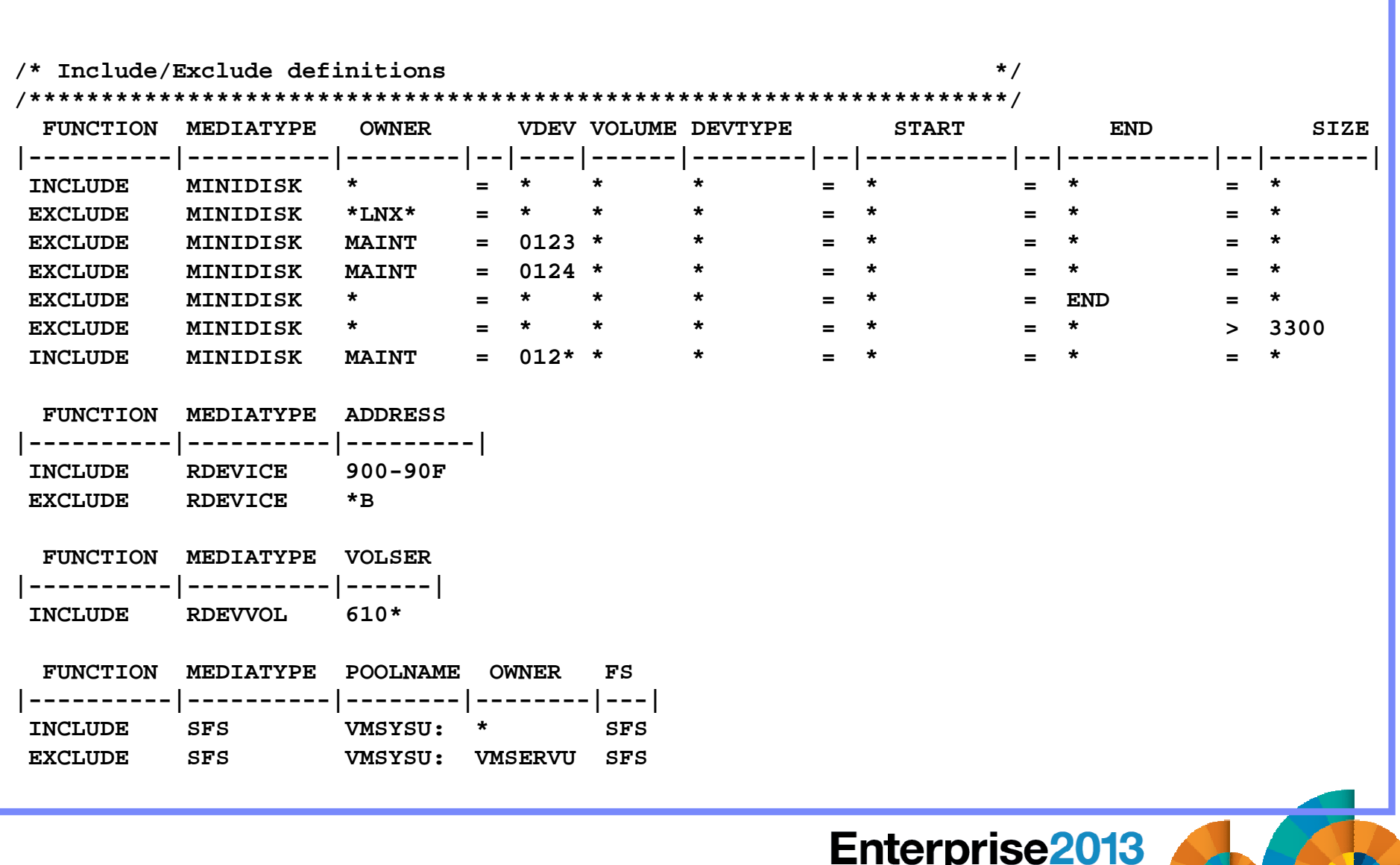

#### Backup and Restore Manager Architecture – non-SSI

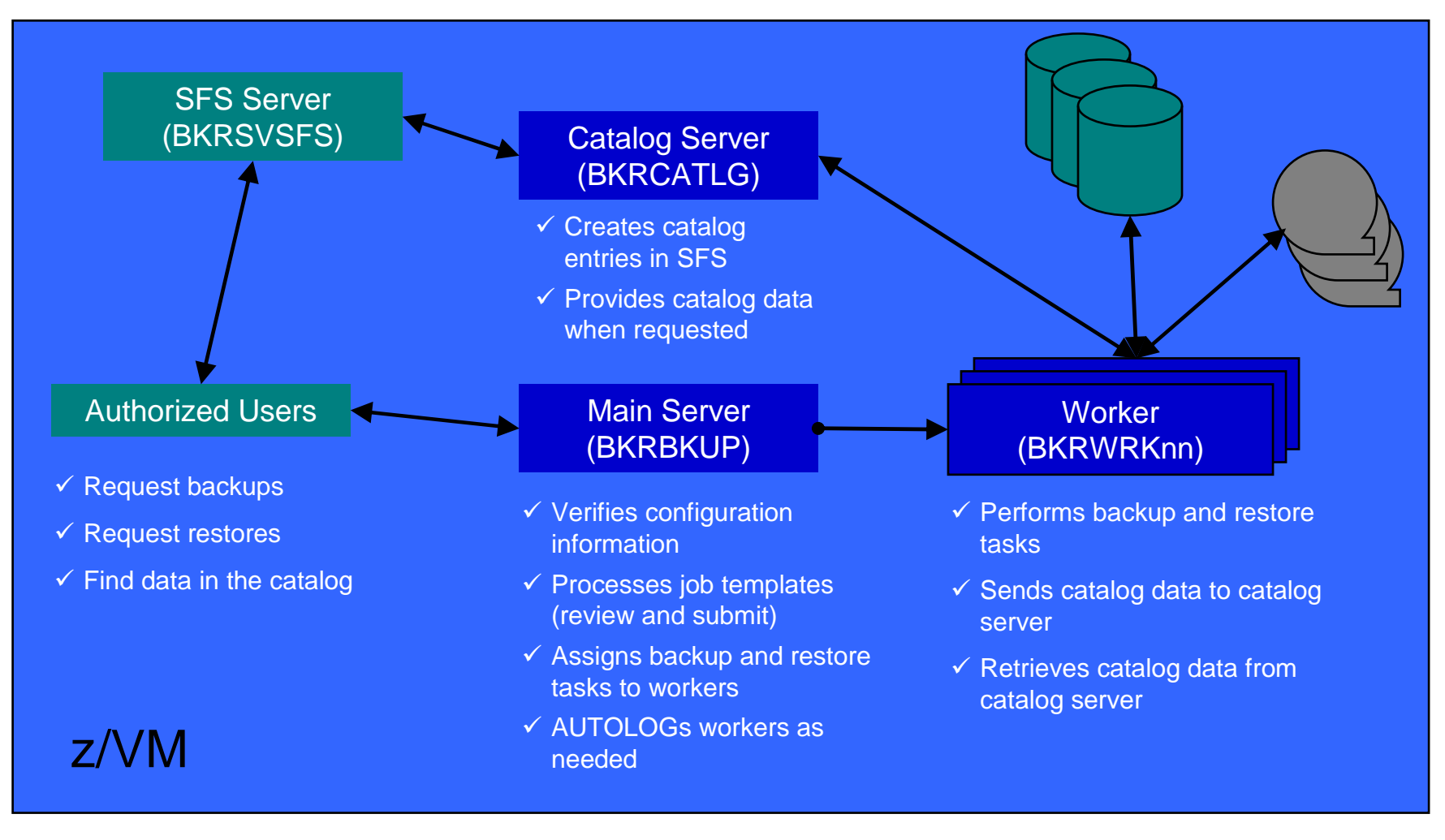

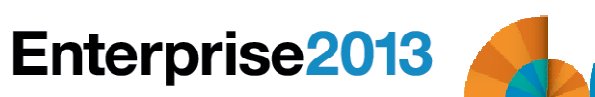

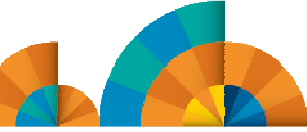

Single Config Users & MDisks

Multiconfig / IDENTITYUsers & MDisks

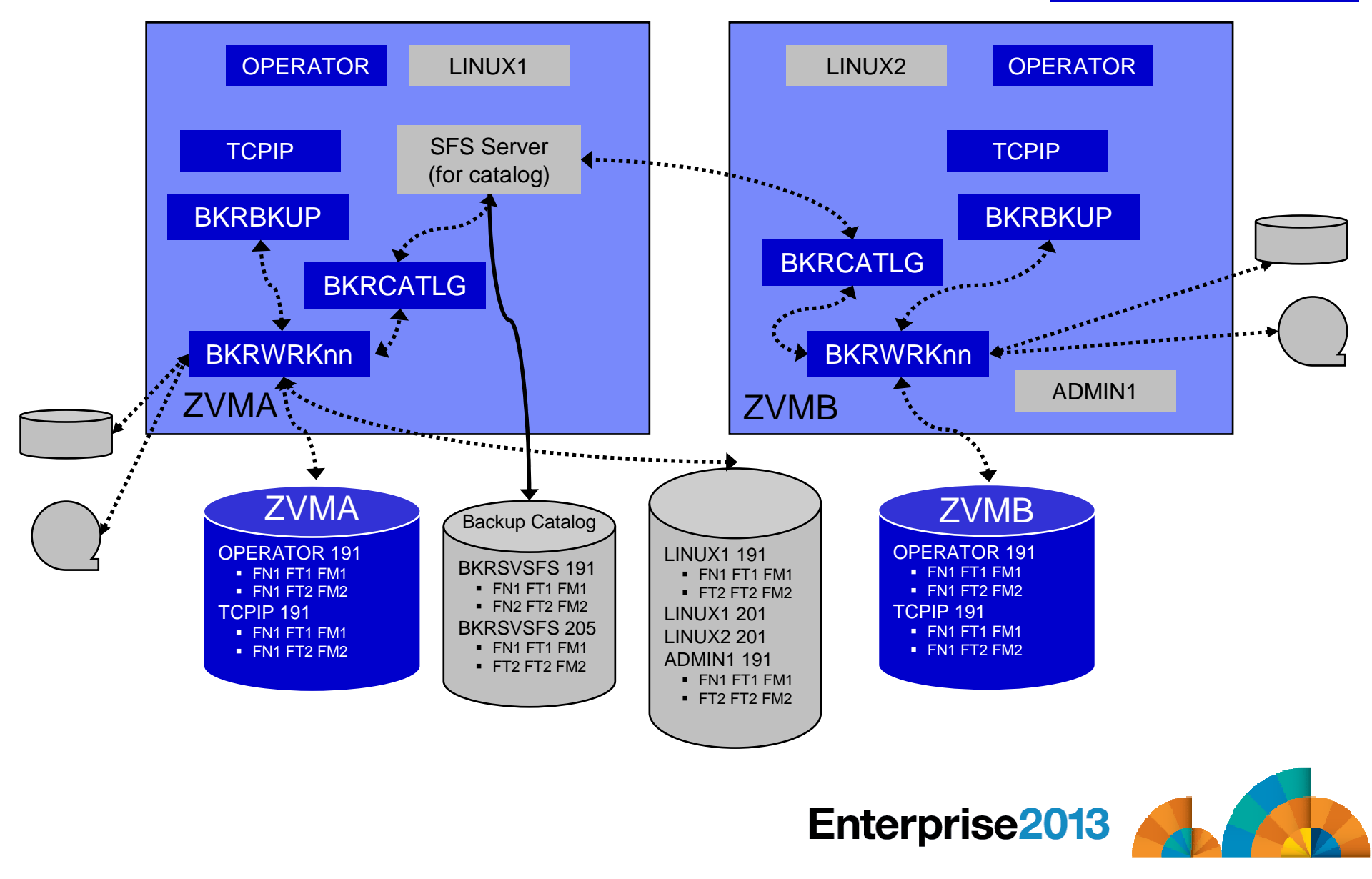

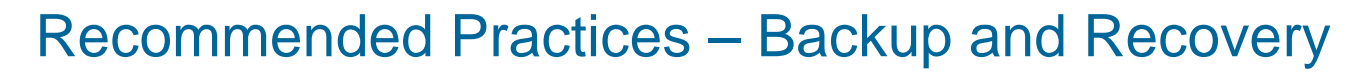

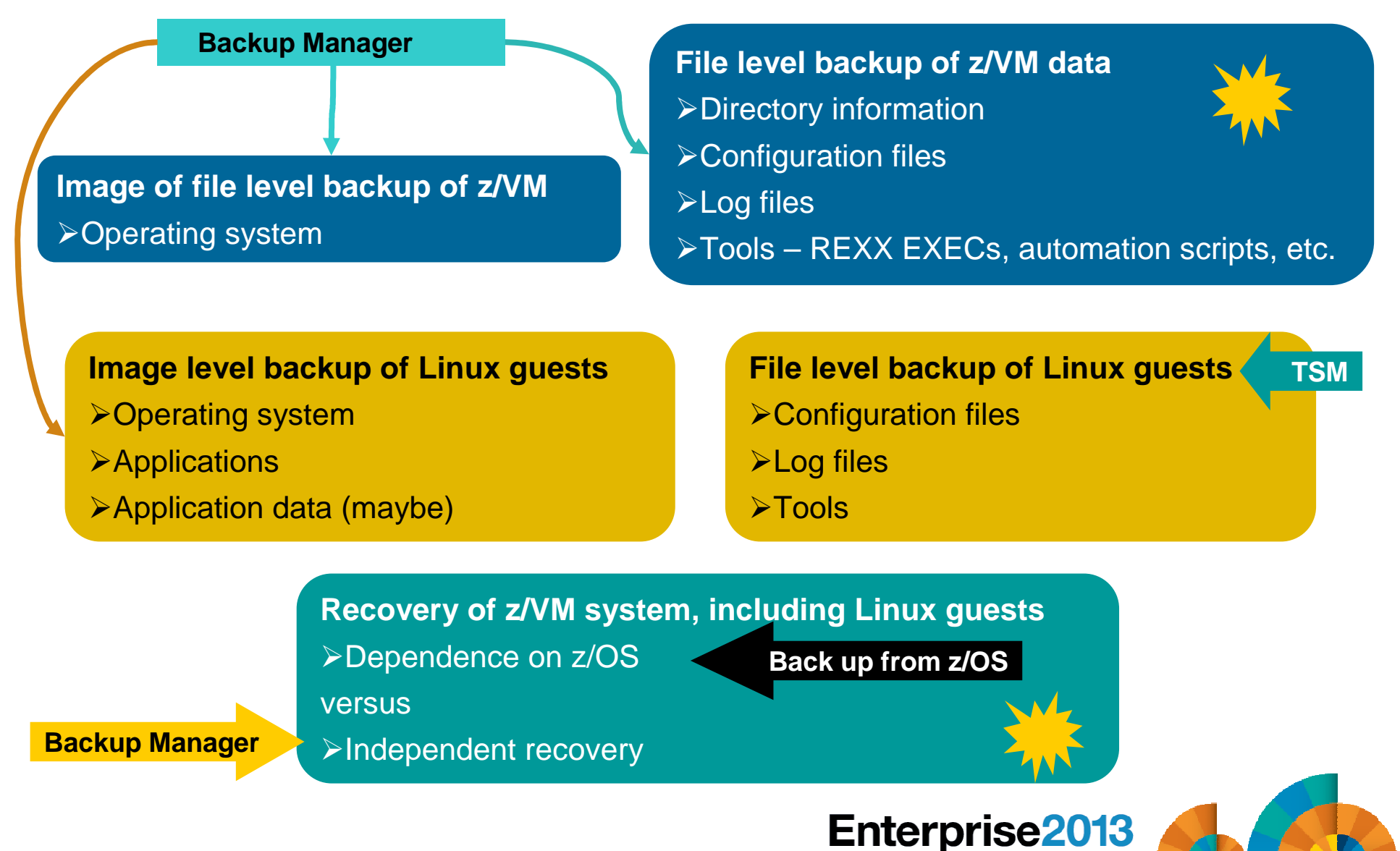

#### **Summary**

# **Use Backup and Restore Manager to**

- –Perform file-level backups of z/VM data
- – Perform image level backups of non-z/VM guest data
	- Use Tivoli Storage Manager for file level backups of Linux
- –Perform disaster recovery backups of entire system
- –Easily find and restore data as needed
- –Automatically manage retention of backup data
- –Carefully plan for SSI configurations

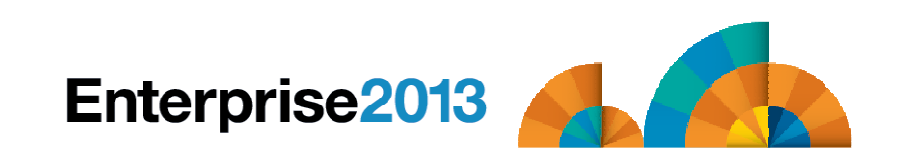

# **Enterprise2013**

Options for Backing Up and Restoring z/VM and Linux Guests

### Managing Tapes & Tape DevicesTape Manager for z/VM

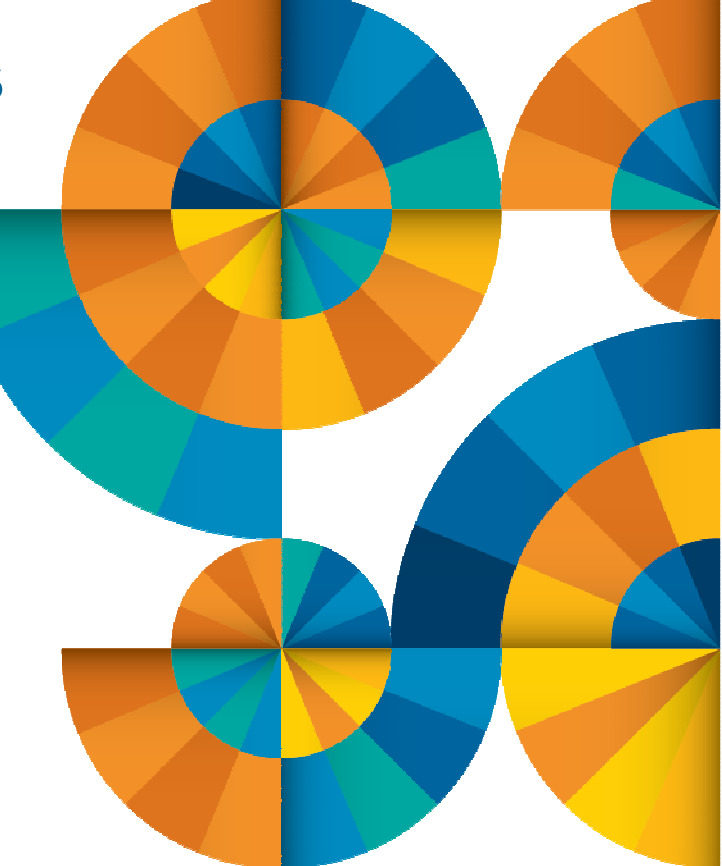

#### Product Overview

#### **Manage tapes**

- Define tapes in a catalog, including:
	- Free or used
	- Retention/expiration information
	- ATL/VTS or manual mount
	- Data Security Erase
- Group tapes together into pools
	- Ownership and access control
	- Media type

#### **Manage devices**

- Define available devices
	- Dedicated or assignable
- Group devices together into device pools
	- ATL/VTS or manual mount
	- Any other grouping you choose(read only vs. write, location, etc.)
- Share devices with other systems

#### **Manage mount requests**

- Volume specific and scratch requests
	- Standard Label
	- Non-Label
	- Bypass Label Processing

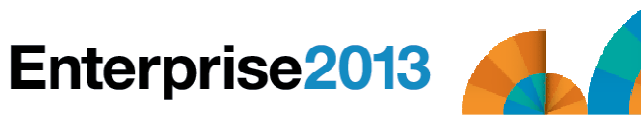

#### Key Benefits

#### **Effective management of tapes in ATL or VTS**

- Granular access control
- Expiration processing
- Notification for low threshold for tape resources
- Interacts with IBM devices through DFSMSRMS on z/VM
- Interacts with STK devices through STK Host Software Component for VM, or STK VM Client

#### **Improved accuracy of manual tape processing**

- Granular access control
- Automated interface to Operator for manual mounts
- Internal label verification at attach/give and detach (SL only)
- Read/Write verification at attach/give

#### $\mathcal{L}_{\mathcal{A}}$ **Integrated management of z/OS and z/VM tapes using DFSMSrmm on z/OS**

- Optionally use RMM on z/OS as the tape catalog for z/VM and z/OS tapes
- Tapes, access control, and retention managed by the existing RMM catalog
- Accessible via Tape Manager on z/VM
- Tapes managed by RMM
- Devices managed by Tape Manager
- Not available for STK libraries

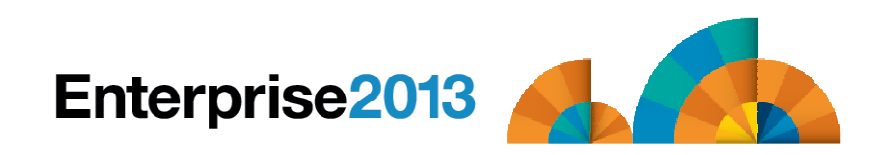

#### Data Security Erase (DSE)

- **Erase (sensitive) data before tape is reused**
- **Option to enable DSE at tape pool or individual tape level**
	- DSE-enabled flag included in each catalog entry
- **DSE-enabled tapes marked as DSE-ready when freed**
- **Tape Manager DSE utility (TMDSE) executed on a separate user ID**
	- Started manually or automatically with Operations Manager
	- Queries the catalog to find all tapes with DSE-ready flag on
	- Mounts each tape
		- Verifies volume label if possible
			- Configuration option to perform DSE on NL tapes or not
		- Erases tape
		- Turns off DSE-ready flag in catalog
	- Tape is now available for scratch unless its HOLD flag is on

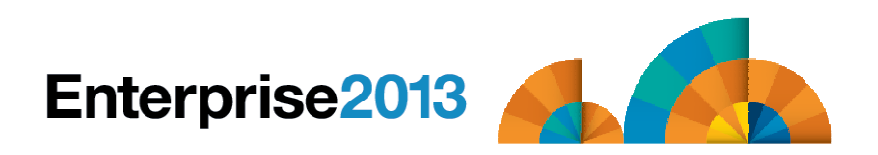

#### Tape Manager in Standard Mode

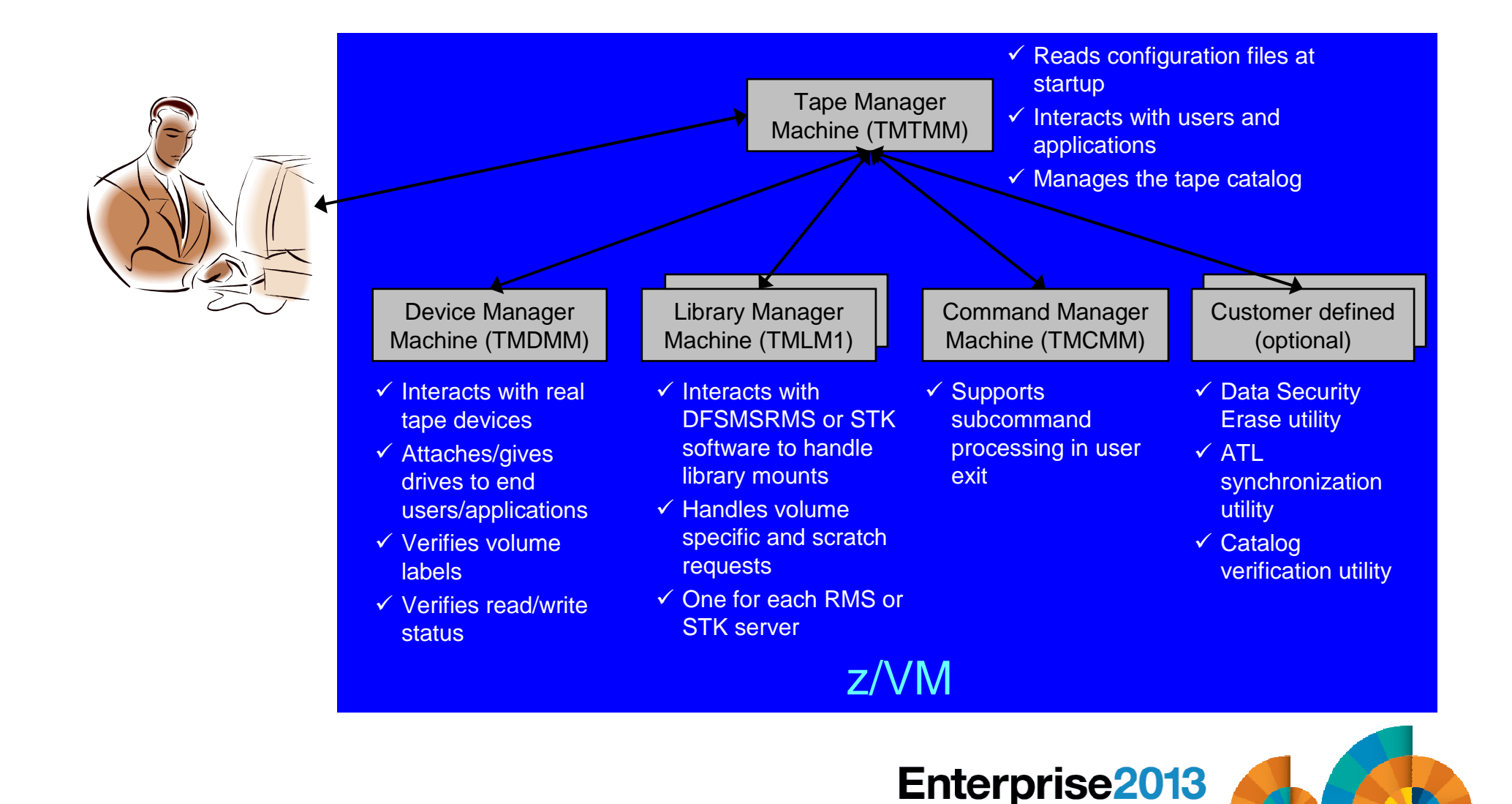

#### Tape Manager in RMM Mode

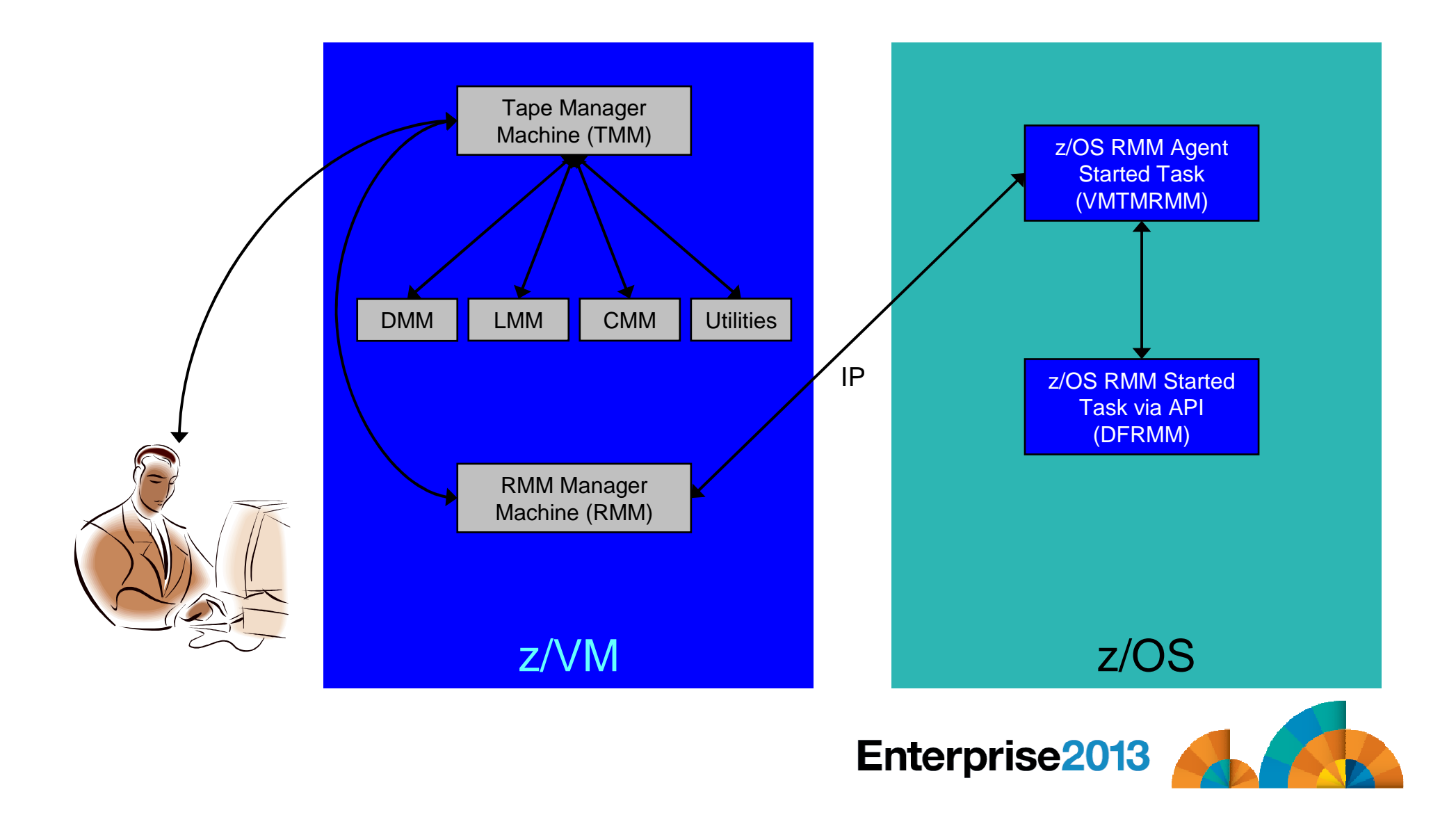

#### Support for One Tape Catalog Across Multiple z/VM Systems

# **One "catalog node"**

–Responsible for the tape catalog contents

# **Multiple "request nodes"**

- –Manage requests on the local system
- –Communicate with catalog node to read or update catalog data

# **One catalog used by multiple z/VM systems**

- – No longer need to create a catalog on each z/VM system, each with its own range of volsers
- –All z/VM systems share one catalog
- **IP used for communication between systems**

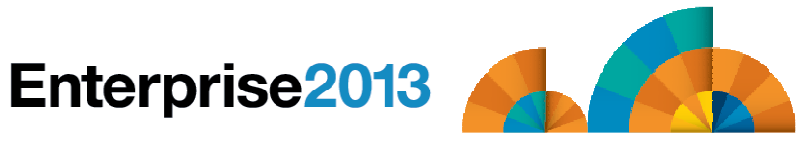

### Communication Between Service Machines and Systems

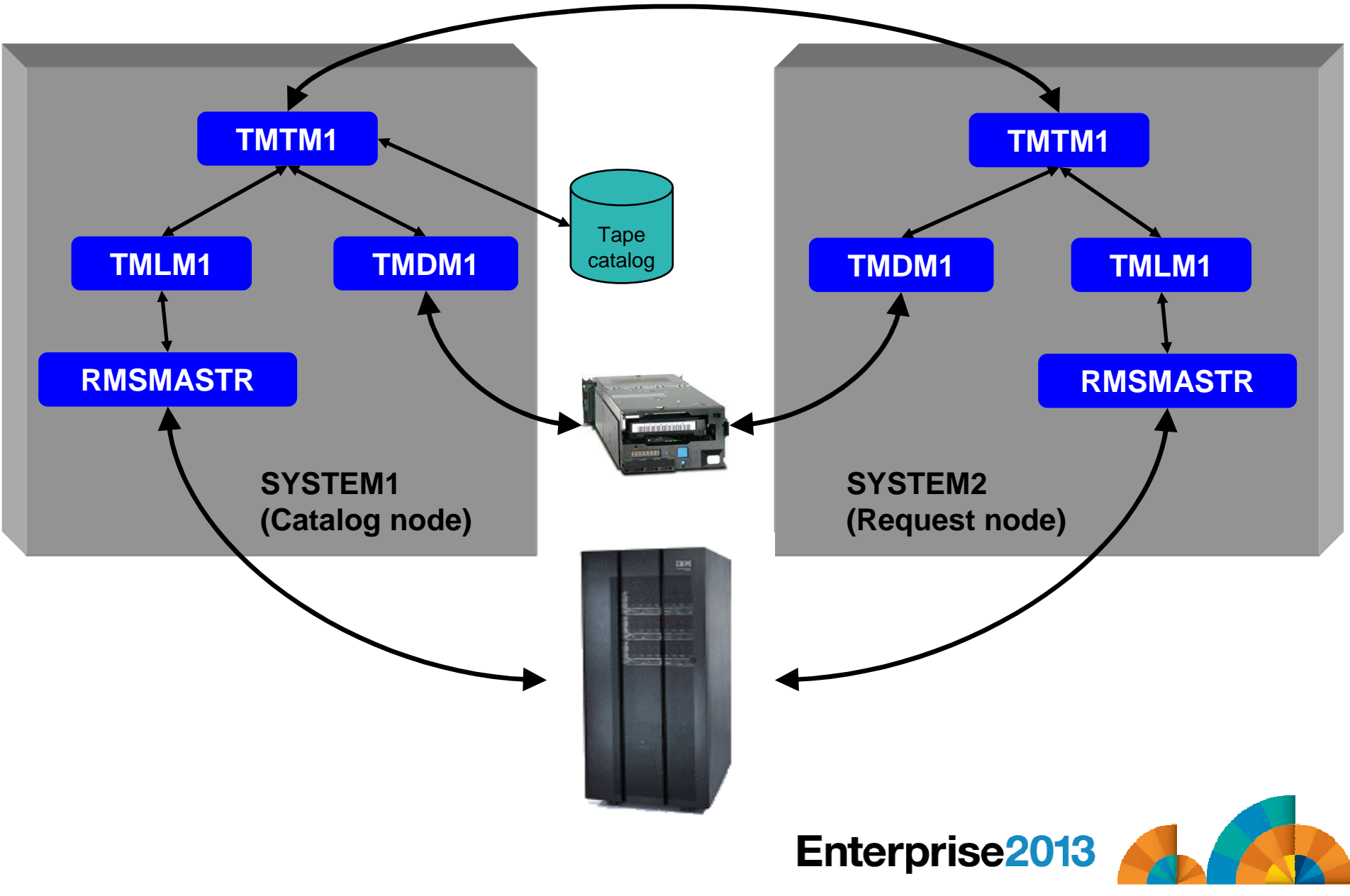

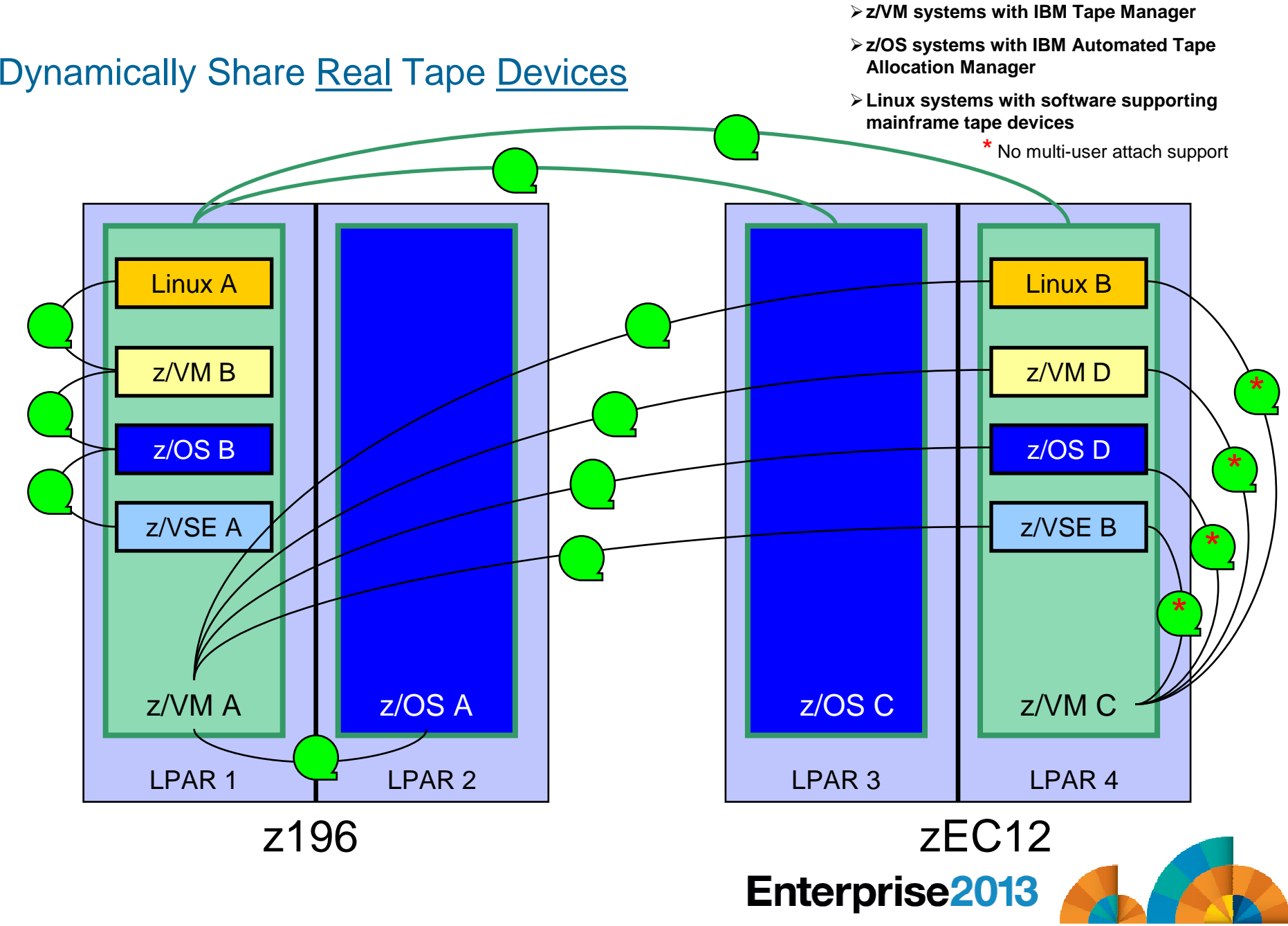

#### Dynamically Share Tape Devices

-**z/VM systems with IBM Tape Manager**

- -**z/OS systems with IBM Automated Tape Allocation Manager**
- -**Linux systems with software supporting mainframe tape devices**

**\*** No multi-user attach support

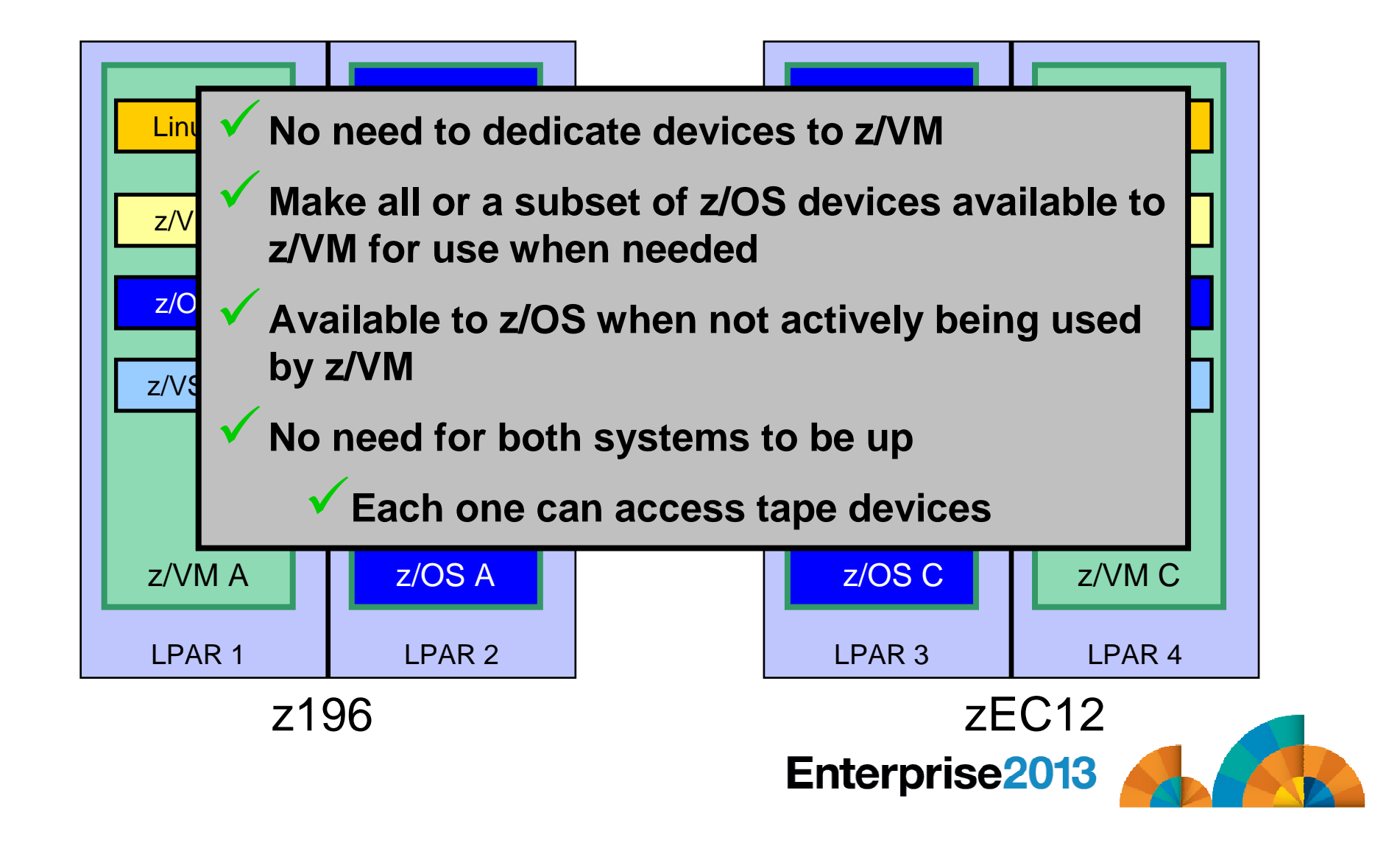

#### **Summary**

## **Use Tape Manager to**

- –Manage and share devices
- – Manage tape volumes
	- Access control
	- Retention
	- Data Security
- –Improve accuracy of mount requests

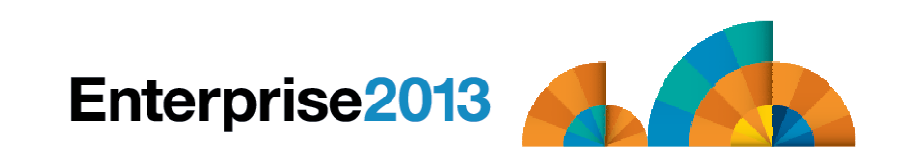

#### **Summary**

 **Management of z/VM systems with Linux guests requires monitoring and management tools**

# **IBM solutions exist**

- –OMEGAMON XE on z/VM and Linux
- –zSecure Manager for z/VM
- –Operations Manager for z/VM
- –Tape Manager for z/VM
- –Backup and Restore Manager for z/VM
- –Archive Manager for z/VM
- **Demos are available**

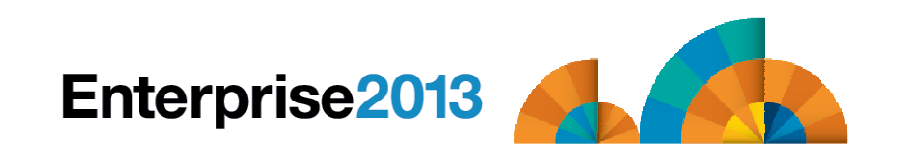

#### Reference Information

#### **Product Web site**

- Start at http://www.ibm.com/software/stormgmt/zvm/
- Product pages include
	- Publications
	- Pre-requisites•
	- Announcements
	- Presentations
	- White papers
	- Support

#### **e-mail**

- Mike Sine, sine@us.ibm.com, Technical Marketing
- Tracy Dean, tld1@us.ibm.com, Product Manager
- **White paper and presentation on Backup and Restore Manager website (Library page)**
	- Getting Started with Installation, including SFS server creation and installation of Backup Mgr
		- z/VM V6.2 (and later)
		- z/VM V5.4 and earlier
	- Backing up z/VM and Linux on System z Tivoli Storage Manager vs Backup Manager

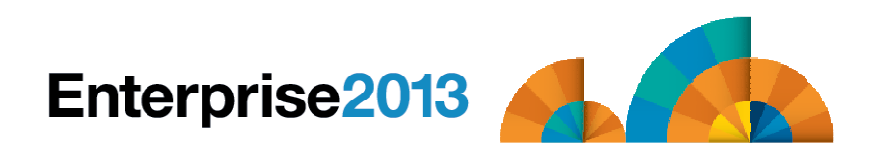

# **Enterprise2013**

#### Options for Backing Up and Restoring z/VM and Linux Guests

Demonstration Scenarios

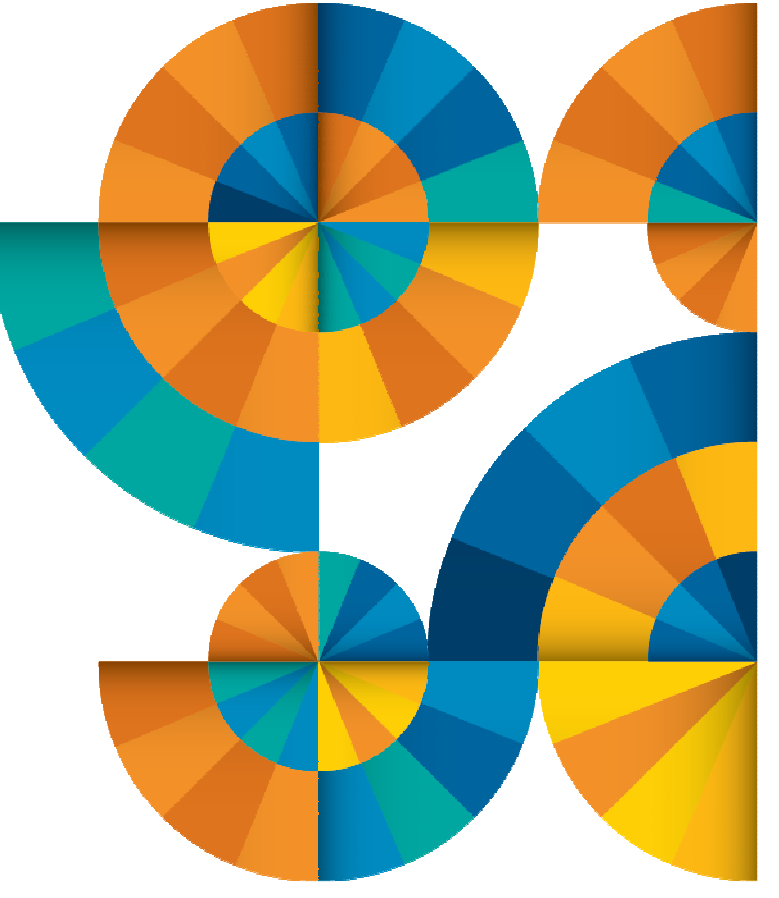

#### Backup Demos Available (Including Automation)

- **A. Perform an incremental backup**
- **B. Find and restore a file from the backup catalog**
- **C. Backup and restore single and multiconfiguration users in an SSI environment**
- **D. Automatically shut down, back up, and restart a Linux guest**
- **E. Suspend and resume a Linux guest**
- **F. Reviewing a disaster recovery backup**
- **G. Reviewing other ways to find data in the backup catalog**

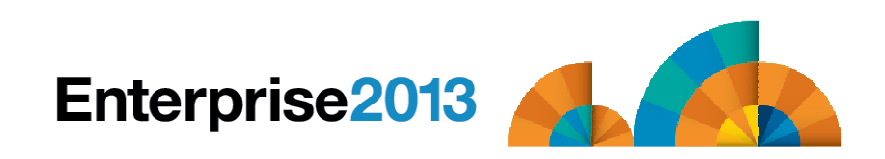

Options for Backing Up and Restoring z/VM and Linux GuestsScenario A:Performing an Incremental Backup

- **Administrator previously performed a full backup**
- **Incremental job defined, using last full backup as its base**
- **Change a file on user's A-disk**
- **Submit incremental job for review**
- **Submit incremental job for backup processing**
- **Use Operations Manager to monitor backup servers**

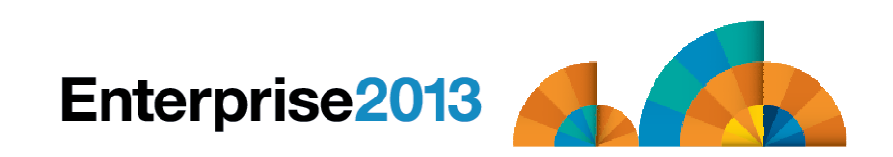

Options for Backing Up and Restoring z/VM and Linux GuestsScenario B:Restoring Files from Backup

- **Full and incremental backups performed previously**
- **User accidentally erases or corrupts a file**
- **User restores the file from backup**
	- – Full screen interface to see all files available in backup
		- Including multiple "versions" of the same file
	- –Filters and sorting available to easily find the needed file
	- –Request restore directly to disk or to reader
- **No administrator intervention required**

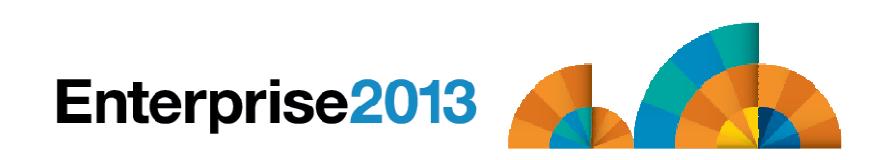

#### Scenario C:

### Backup and Restore Single and Multiconfiguration Users in SSI

#### **Two member SSI cluster**

– TEST7SSI, TESTCSSI

#### **Three backup jobs for full backups**

- USERFULL all single configuration users across the SSI cluster
	- Always run from TEST7SSI (required (for now))
- IDSSI7FL all multiconfiguration (IDENTITY) users on TEST7SSI
	- Always run from TEST7SSI (required)
- IDSSICFL all multiconfiguration (IDENTITY) users on TESTCSSI
	- Always run from TESTCSSI (required)
- **Three similar jobs for incremental**

#### **Restore files in multiple ways**

- Single configuration users
	- Restore to disk or reader from any member of the cluster
- Multiconfiguration users
	- Restore to disk from the local member
	- Restore CMS files to reader from any member

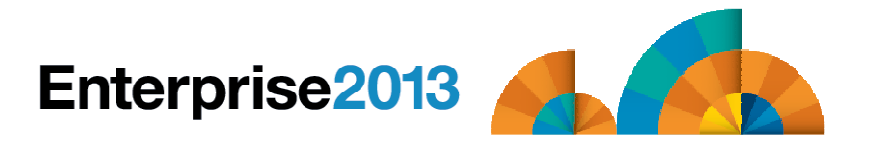

#### Scenario D:Scheduling Image Backups of Linux Guests

## **Initiated or scheduled by Operations Manager**

- – Schedule defined in Operations Manager to initiate backups at specific times/intervals
- – Action associated with each schedule
	- Linux guest is shut down
	- Operations Manager watches for shutdown complete
	- Sends request to Backup and Restore Manager to back up the specific DASD/minidisks associated with the guest
		- Alternatively use FLASHCOPY to copy DASD, restart guest, then perform backup of copy of DASD.
	- Operations Manager watches for backup complete message
	- Restarts Linux guest
- –Guest is down for minimum time required for backup

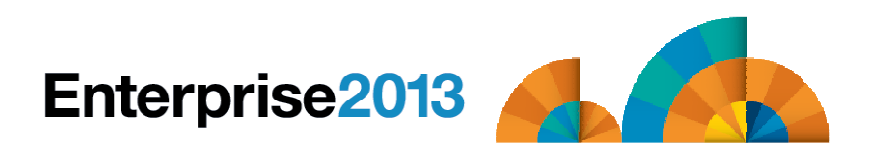

Scenario E: Suspend and Resume a Linux Guest

> **From DEMOADMN, view the console of the Linux guest**

**gomcmd opmgrm1 viewcon user(rhel6d)**

 **From MAINT, suspend a Linux guest using CP SIGNAL SHUTDOWN**

**cp signal shutdown rhel6d within 90** 

- **On DEMOADMN, note the guest suspending and logging off**
- **From MAINT, resume a Linux guest**

**cp xautolog rhel6d**

**On DEMOADMN, note the guest resuming**

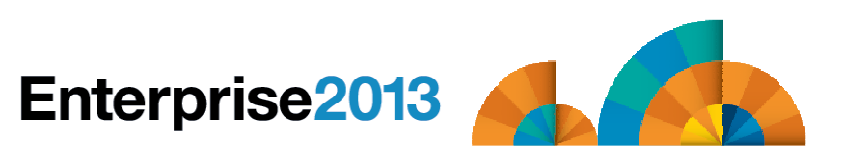

- **Create a backup job based on sample provided**
- **Perform image backup of DASD volumes for Disaster Recovery (DR) purposes**
	- –Can include z/VM and Linux guests
- **Output of backup is a DDR tape**
	- –Compatible with DDR for restore at recovery site
- **Submit DR job for review**
- **Review output of review processing**

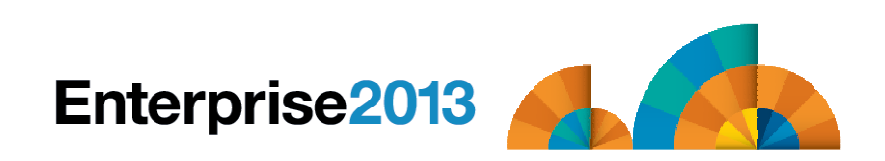

Scenario G:Reviewing data in the Backup catalog for recovery

- **Various backup jobs have previously been submitted and completed**
- **Full screen interfaces available for searching the backup catalog and finding data available for recovery**
	- BKRLIST
		- Useful when looking for a specific file or set of files owned by a specific user ID
		- Users with ADMIN authority beware of size
			- Use parameters to narrow the search
	- BKRUSER
		- Useful when looking for backup jobs associated with a specific user ID
	- BKRJOB
		- Useful when looking for backup jobs by job name
	- BKRVOL
		- Useful when looking for backup jobs associated with a specific DASD volume

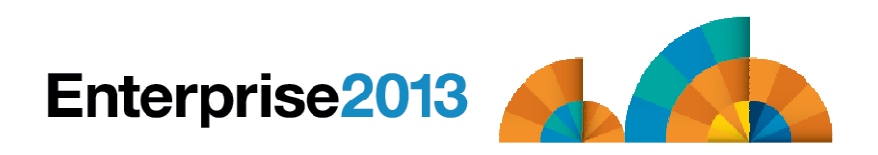

Спасибо

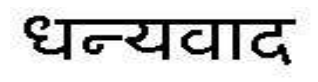

Hindi

Russian

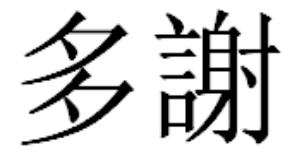

Traditional Chinese

Thank You

**English** 

감사합니다

Korean

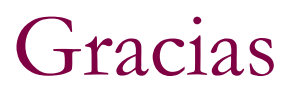

**Spanish** 

ObrigadoBrazilian Portuguese

Arabic

DankeGerman

**Merci**

**French** 

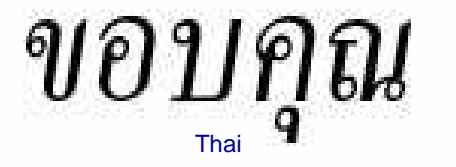

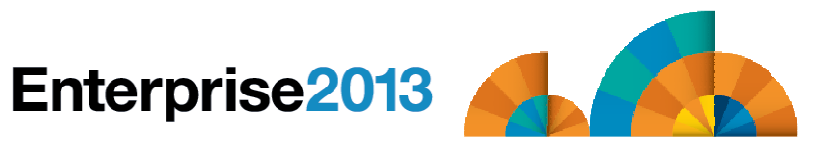

GrazieItalian

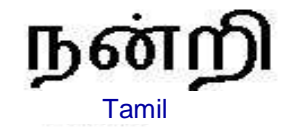

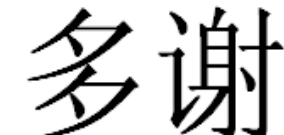

Simplified Chinese

ありがとうございました

Japanese